# **Zatwierdzam**

# **(-) Jerzy Swatoń Minister Środowiska**

Warszawa, 15 lutego 2005 r.

# **INSTRUKCJA WYKONYWANIA WIELKOOBSZAROWEJ INWENTARYZACJI STANU LASU**

**Instytut Badawczy Leśnictwa** 

**Warszawa, 2004 r.** 

# **Instrukcję opracował zespÛł w składzie:**

Dr inż. Roman Michalak – przewodniczący, oraz: Inż. Jan Broda Dr inż. Jan Głaz Dr inż. Marek Jabłoński Dr inż. Paweł Lech Dr inż. Jerzy Smykała Mgr inż. Jerzy Wawrzoniak Dr inż. Stanisław Zajączkowski

# **Recenzenci:**

Prof. dr hab. Ryszard Miś - AR Poznań Prof. dr hab. Ryszard Poznański – AR Kraków Prof. dr hab. Edward Stępień - SGGW Warszawa

### **Konsultanci:**

Prof. dr hab. Eugeniusz Bernadzki – SGGW Warszawa Prof. dr hab. Tomasz Borecki – SGGW Warszawa Mgr inż. Marian Czuba – DGLP Mgr inż. Marian Grzesiak – GUS Dr inż. Anna Kliczkowska - IBL Dr inż. Edward Lenart –  $M\acute{S}$ Mgr inż. Jerzy Piątkowski – RDLP Łódź Mgr inż. Adam Szempliński – BULiGL Mgr inż. Sylwester Wyrzykowski - BULiGL

# **Spis treści**

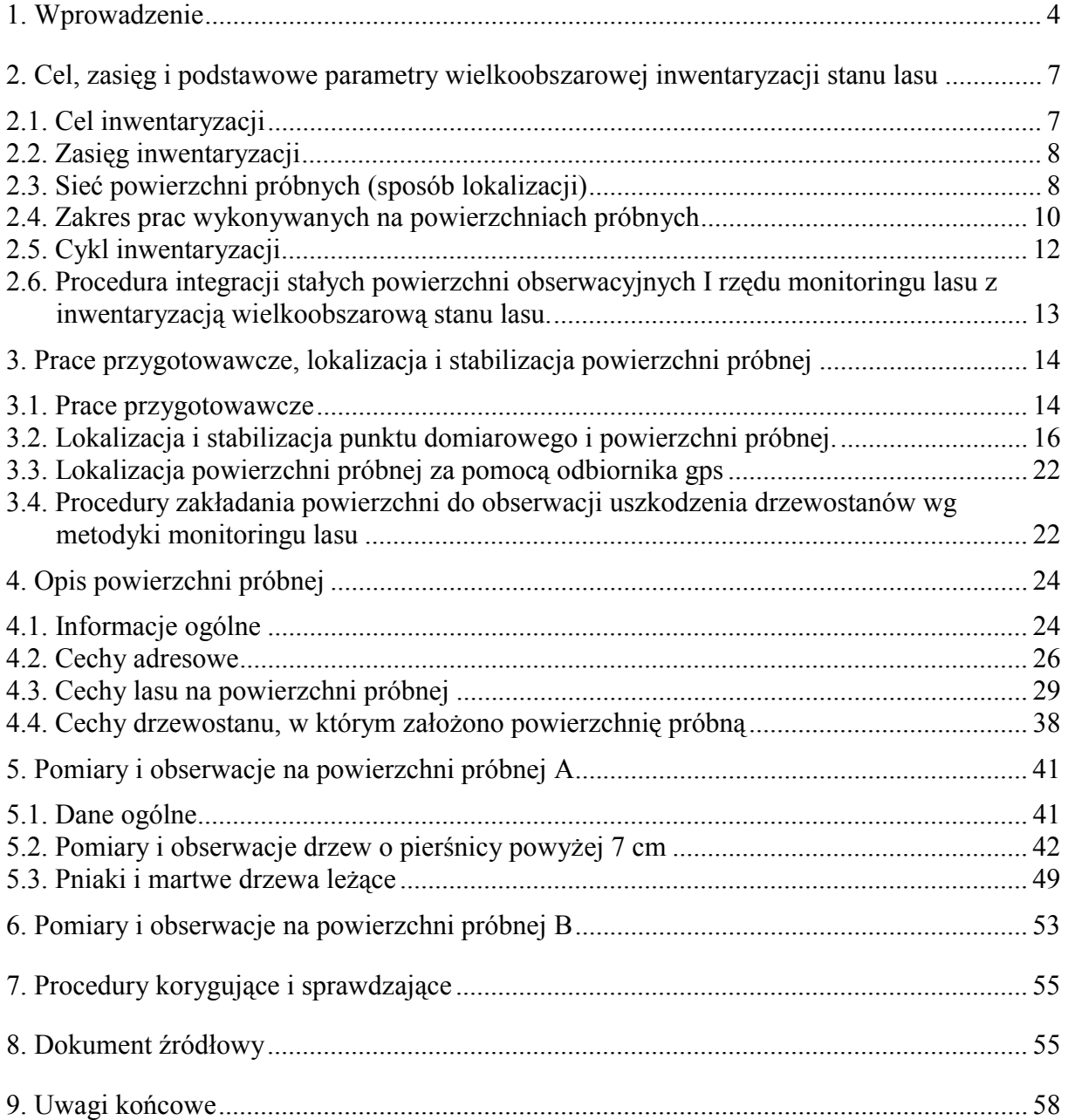

#### **1. WPROWADZENIE**

Monitorowanie stanu lasu oraz tempa i trendu zachodzących w nim zmian jest nieodzownym warunkiem racjonalnego formułowania, realizacji i oceny funkcjonowania polityki leśnej Państwa przez organy decyzyjne. Dotychczas gromadzone informacje o lasach są zróżnicowane pod względem aktualności, zakresu i dokładności, przede wszystkim w zależności od form własności lasu, i często nie są porównywalne ani wystarczające dla wyżej przytoczonych celów. Konieczność posiadania aktualnych, porównywalnych i możliwie kompletnych informacji o stanie lasu wymogła opracowanie metodyki wielkoobszarowej inwentaryzacji stanu lasu (WISL) – inwentaryzacji mającej stanowić podstawowe źródło danych o lasach i zachodzących w nich zmianach oraz pośrednich i bezpośrednich działaniach człowieka na obszarach leśnych w skali kraju i regionów.

 Potrzeba prowadzenia wielkoobszarowych inwentaryzacji stanu lasu została zapisana w ustawie z dnia 28 września 1991 r. o lasach (tekst jednolity D.U. Nr 56, poz. 679 z 2000 r.). Zapisy o potrzebie oceny i kontroli stanu lasu znalazły swój wyraz również w ustawie z dnia 20 lipca 1991 r. o Inspekcji Ochrony Środowiska (tekst jednolity D.U. Nr 112, poz. 982 z  $2002$  r.).

Wykonywanie inwentaryzacji wielkoobszarowej jest również warunkiem uczestnictwa Polski, odpowiedniego do wielkości jej zasobów, w procesach międzynarodowych dotyczących lasów i leśnictwa. Ogólne zasady trwałego i zrównoważonego rozwoju zakreślone podczas Szczytu Ziemi w Rio de Janeiro w 1992 r. zostały rozwinięte i sprecyzowane poprzez liczne organizacje i porozumienia o zasięgu światowym i regionalnym.

Dla Polski, z racji jej położenia najważniejszym forum międzynarodowym w odniesieniu do leśnictwa jest Ministerialny Proces Ochrony Lasów w Europie. Jednym z podstawowych celów tego forum jest przełożenie ogólnych postulatów dotyczących trwałego i zrównoważonego rozwoju leśnictwa na wskaźniki stanu lasów i zalecenia prowadzenia gospodarki leśnej. Począwszy od 2. spotkania ministrów odpowiedzialnych za leśnictwo, które odbyło się w Helsinkach w 1993 r., trwa dobór wskaźników do monitorowania trwałego i zrównoważonego rozwoju leśnictwa. Wskaźniki te tworzone są w obrębie sześciu kryteriów, powszechnie znanych i zaakceptowanych w skali światowej. Kryteria te są następujące:

- utrzymanie i odpowiednie wzmacnianie zasobów leśnych i ich udziału w globalnym obiegu węgla,
- utrzymanie zdrowotności i witalności ekosystemów leśnych,
- utrzymanie i wzmocnienie produkcyjnych funkcji lasów (użytków drzewnych i niedrzewnych),
- zachowanie, ochrona i odpowiednie wzmacnianie różnorodności biologicznej w ekosystemach leśnych,
- utrzymanie i odpowiednie wzmocnienie funkcji ochronnych lasów (szczególnie w stosunku do gleb i wód),
- utrzymanie innych funkcji społeczno-ekonomicznych lasu.

Obecny zestaw wskaźników nawiązujących do tych kryteriów został zatwierdzony na 4. konferencji ministrów w Wiedniu w 2003 roku, przy czym każdy kraj zachował prawo do dostosowania wskaźników trwałego i zrównoważonego rozwoju do lokalnych warunków przyrodniczych i gospodarczych. Do prowadzenia trwałej i zrównoważonej gospodarki niezbędne są odpowiednie dane dotyczące stanu lasu i gospodarki leśnej, najlepiej pochodzące ze źródeł niezależnych od wykonawcy zadań w lasach. Informacji takich może dostarczać wielkoobszarowa inwentaryzacja stanu lasu, której wyniki umożliwią określenie szeregu wskaźników i ocen. Wykaz wskaźników, które były podstawą analizy zakresu danych zbieranych w ramach wielkoobszarowej inwentaryzacji stanu lasu należy traktować jako jedną z możliwych wersji.

 Działania Instytutu Badawczego Leśnictwa (IBL) na rzecz okresowych, wielkoobszarowych inwentaryzacji stanu lasu uzyskały merytoryczne i finansowe wsparcie Departamentu Leśnictwa Ministerstwa Środowiska i Dyrekcji Generalnej Lasów Państwowych. Metodyka wielkoobszarowej inwentaryzacji stanu lasu (WISL) została opracowana w Instytucie Badawczym Leśnictwa, z uwzględnieniem wyników badań krajowych i światowych z tego zakresu. Wykorzystano w niej również osiągnięcia naukowców wydziałów leśnych akademii rolniczych w Krakowie i Poznaniu oraz Szkoły Głównej Gospodarstwa Wiejskiego w Warszawie, a także doświadczenia zebrane podczas wykonywania wielkopowierzchniowych inwentaryzacji stanu zdrowotnego i sanitarnego lasów wykonywanych w latach  $1983 - 2001$ .

 Inwentaryzacja w Polsce w swoim podstawowym kształcie nawiązuje do metod stosowanych w inwentaryzacjach lasów Austrii, Finlandii, Niemiec, Szwajcarii i Stanów Zjednoczonych, zweryfikowanych w praktyce.

 Niniejsza instrukcja została poddana dwuetapowej weryfikacji praktycznej. W pierwszym etapie, przeprowadzonym przez Instytut Badawczy Leśnictwa na terenie Nadleśnictwa Chojnów, sprawdzono przede wszystkim ergonomiczne aspekty inwentaryzacji. W drugim etapie, Biuro Urządzania Lasu i Geodezji Leśnej (BULiGL) dokonało

5

pilotażowego wdrożenia projektu instrukcji w województwie wielkopolskim; w fazie tej sprawdzone zostały wszystkie elementy inwentaryzacji, łącznie ze wstępnie opracowanym oprogramowaniem przetwarzania wyników. Wyniki wdrożeń pilotażowych zostały wykorzystane do opracowania obecnej wersji instrukcji, przewidzianej do zastosowania w praktyce w pierwszym 5-letnim cyklu inwentaryzacji wielkoobszarowej.

Dążąc do zachowania spójności z istniejącymi systemami inwentaryzacji lasu, w maksymalnym zakresie zachowano dotychczasowe systemy nazewnictwa i klasyfikacji. Biorąc pod uwagę potrzeby sprawozdawczości międzynarodowej, przedstawiono jednocześnie takie rozwiązania, które umożliwiają harmonizację wyników ze standardami światowymi wyznaczanymi m.in. przez Ocenę Światowych Zasobów Leśnych (GFRA), koordynowaną przez FAO.

 Zakres zbieranych informacji o lasach jest zmienny i podlega modyfikacjom, m.in. w zależności od oczekiwań formułowanych przez organy decyzyjne, a także dostępnych środków. Przedstawiona metodyka zakłada możliwość elastycznego rozwoju inwentaryzacji w kolejnych cyklach.

 Wielkopowierzchniowa inwentaryzacja stanu lasu, z uwagi na wysoki stopień złożoności przedsięwzięcia, wymaga jednolitego organizacyjnie i metodycznie systemu zbierania danych.

# **2. CEL, ZASIĘG I PODSTAWOWE PARAMETRY WIELKOOBSZAROWEJ INWENTARYZACJI STANU LASU**

#### **2.1. CEL INWENTARYZACJI**

 Celem inwentaryzacji jest ocena stanu lasu i kierunku jego zmian w skali wielkoobszarowej na podstawie odpowiednio dobranych wskaźników.

Założenia metodyczne przyjęte w niniejszej Instrukcji umożliwiają analizę wyników m.in. według:

- form własności,
- głównych jednostek podziału administracyjnego i przyrodniczego,
- struktury gatunkowej, wiekowej oraz budowy pionowej zasobów leśnych,
- form ochronności i funkcji lasu.

 Wielkoobszarowa inwentaryzacja stanu lasu ma za zadanie cykliczne dostarczanie wiarygodnych (ze znaną dokładnością) informacji o lesie, poczynając od podstawowych charakterystyk dotyczących biomasy drzewnej (miąższość, przyrost, pozyskanie, śmiertelność), a na specjalistycznych obserwacjach kończąc. Przyjęto założenie, że liczba powierzchni próbnych, które zostaną założone w pierwszym cyklu inwentaryzacji (około 28 tys. wg wielkości powierzchni leśnej w 2002 r.), umożliwia określanie miąższości grubizny (zapasu produkcyjnego na pniu) przy poziomie ufności β=0,95 z dokładnością około 1% w skali kraju.

Cykliczność obserwacji na stałych powierzchniach próbnych pozwoli na monitorowanie wybranych procesów zachodzących w lasach i ich otoczeniu. Inwentaryzacja obejmie lasy wszystkich form własności, a może objąć także grunty zadrzewione. W Instrukcji odzwierciedlone zostało duże znaczenie zasobów drzewnych, równoprawną rolę uzyskały m.in. zagadnienia stanu zdrowotnego lasu, trwałości i różnorodności ekosystemów leśnych oraz niedrzewnych dóbr i służebności lasu.

 Inwentaryzacja umożliwi ocenę stanu lasu w aspekcie pełnionych przez nie funkcji (produkcyjnych, ochronnych, socjalnych), a również ocenę intensywności użytkowania zasobów leśnych znajdujących się w różnych kategoriach lasów.

Wyniki wielkoobszarowej inwentaryzacji będą wartościowym źródłem informacji do badań z zakresu między innymi: ekologii, fitopatologii, hodowli, ochrony, produkcyjności, urządzania i użytkowania lasu.

#### **2.2. ZASIĘG INWENTARYZACJI**

Inwentaryzacji, która obejmuje teren całego kraju, podlegają lasy (w rozumieniu art. 3 ustawy z dnia 28 września 1991 r.) wszystkich form własności. W razie potrzeby, inwentaryzacją mogą być objęte także zadrzewienia powierzchniowe, wykazane w ewidencji gruntów. W wypadku objęcia inwentaryzacją wielkoobszarową zadrzewień, zostaną one objęte analogicznymi procedurami jak grunty leśne.

W zależności od potrzeb, dane inwentaryzacyjne są odnoszone do jednostek fizycznogeograficznych (np. krain przyrodniczo-leśnych), gospodarczo-administracyjnych (regionalnych dyrekcji Lasów Państwowych) i administracyjnych (województw) lub jednostek nieciągłych przestrzennie (np. strefa uszkodzeń drzewostanów, forma własności lub ochronności, sposób zagospodarowania lasu).

#### **2.3. SIEĆ POWIERZCHNI PRÓBNYCH (SPOSÓB LOKALIZACJI)**

Obserwacje i pomiary są wykonywane na stałych powierzchniach próbnych. Rusztem inwentaryzacji wielkoobszarowej w Polsce jest układ powierzchni obserwacyjnych (ICP Forest) dla oceny uszkodzeń lasów zgodny z obowiązującym w Unii Europejskiej (Commission Regulation (EEC) No 1969/87), o sieci 16×16 km (rys. 1), z punktem odniesienia o współrzędnych: szerokość geograficzna 50°15'15'' N, długość geograficzna 09°47'06" E. Współrzędne sieci 16×16 km przyjęto za biuletynem Official Journal of the European Communities Nr. L 161/1 z dn. 10 czerwca 1987 r. Sieć tę dla potrzeb wielkoobszarowej inwentaryzacji stanu lasu zagęszcza się do układu 4×4 km.

Powierzchnie próbne losuje się schematycznie, w układzie traktów<sup>1</sup> rozlokowanych w sieci  $4\times4$  km (rys. 1). W obrębie każdego traktu, w kształcie litery L o równych ramionach, lokuje się co 200 m pięć powierzchni próbnych (rys. 2). W wyniku przyjęcia takiego układu, w skali całego kraju, na gruntach leśnych założonych zostanie około 28 tys. powierzchni próbnych.

<sup>&</sup>lt;sup>1</sup> Traktem nazywa się grupę powierzchni próbnych założonych według jednolitego układu przestrzennego; trakty lokuje się w układzie przestrzennym wyższego rzędu.

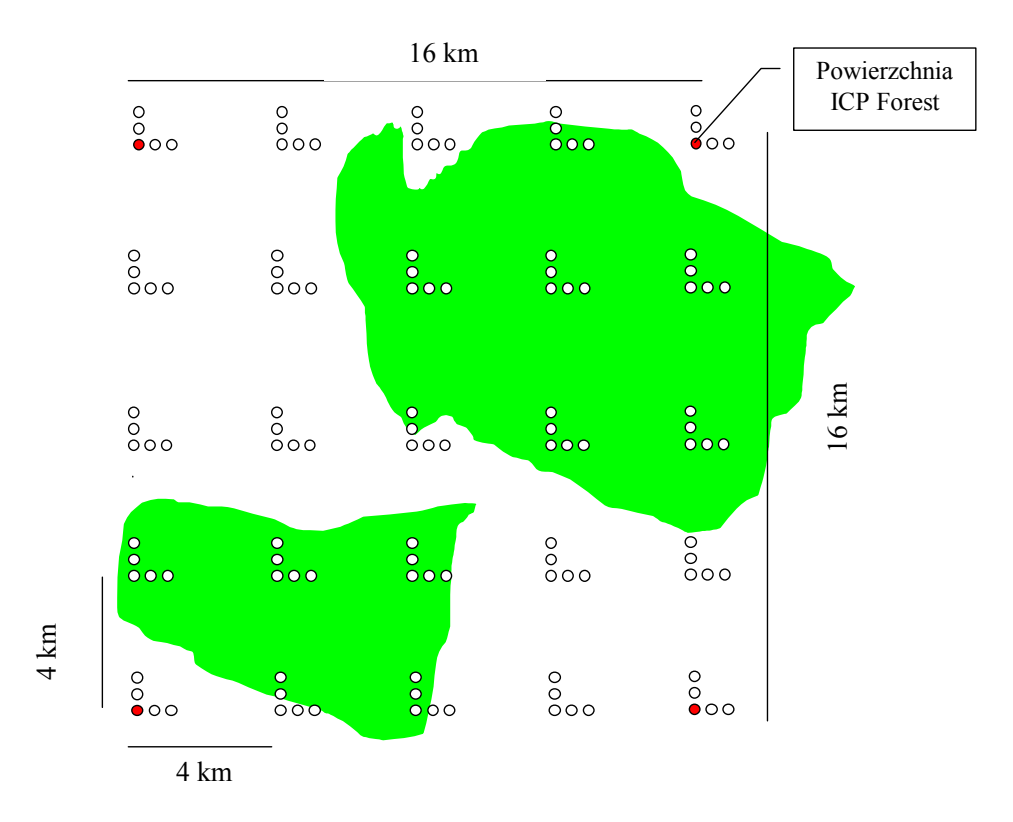

Rys. 1. Ogólny układ powierzchni próbnych

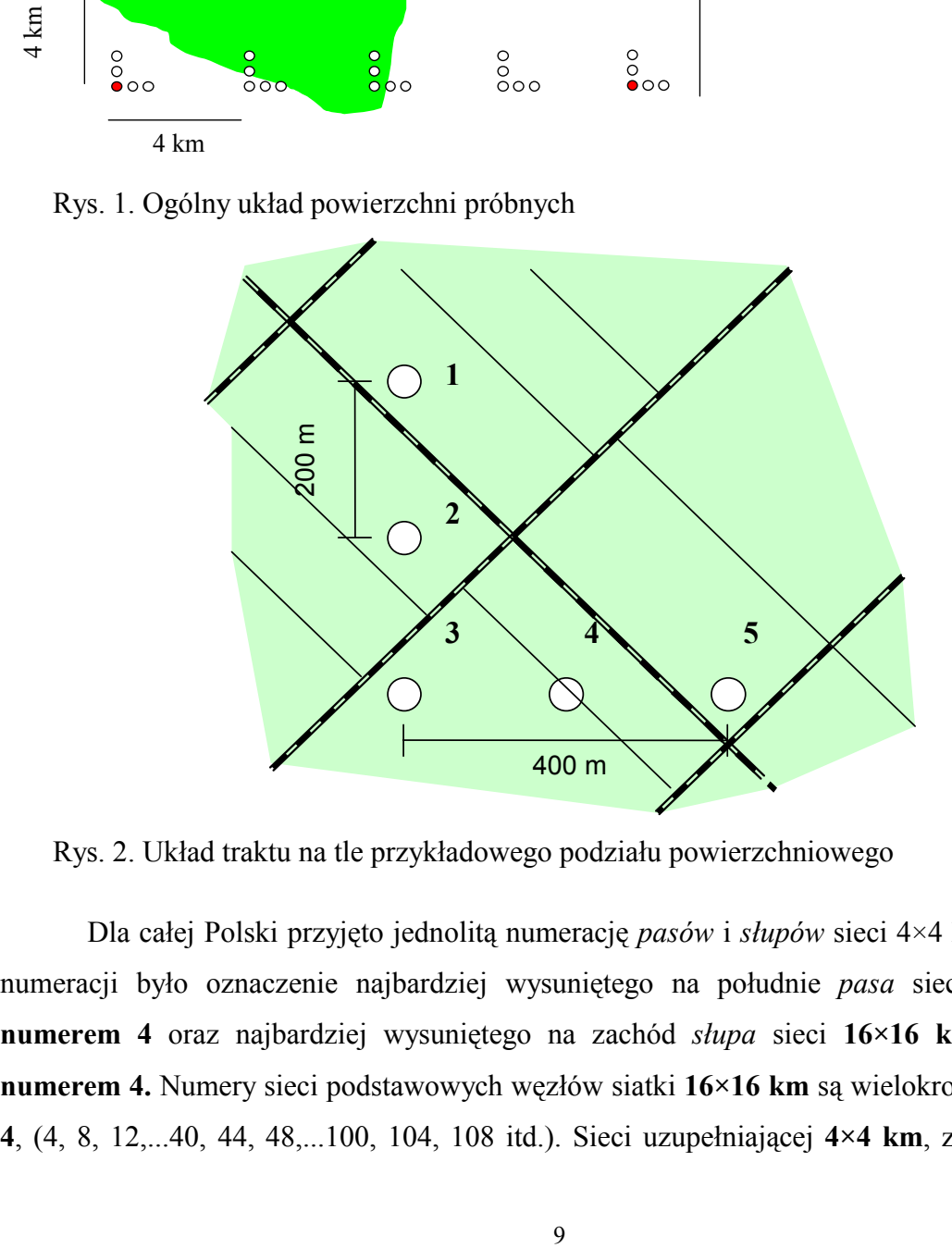

Rys. 2. Układ traktu na tle przykładowego podziału powierzchniowego

Dla całej Polski przyjęto jednolitą numerację *pasów* i *słupów* sieci 4×4 km. Podstawą numeracji było oznaczenie najbardziej wysuniętego na południe *pasa* sieci **16×16 km numerem 4** oraz najbardziej wysuniętego na zachód *słupa* sieci 16×16 km – również **numerem 4.** Numery sieci podstawowych węzłów siatki 16×16 km są wielokrotnością liczby **4**, (4, 8, 12,...40, 44, 48,...100, 104, 108 itd.). Sieci uzupełniającej **4×4 km**, zostały nadane

numery wypełniające sieć podstawową (5, 6, 7; 9, 10, 11; ...41, 42, 43; 45, 46, 47; ...101, **102, 103; 105, 106, 107** itd.). Dla pasów i słupów sieci uzupełniającej leżących pomiędzy granicą państwa a słupem i pasem sieci podstawowej **nr 4** zarezerwowano numery pasów i słupów od 1 do 3.

Numeracja powierzchni próbnych w obrębie traktu (1, 2, 3, 4, 5) jest stała (rys. 2), nawet wówczas, gdy jedna lub więcej powierzchni traktu leży poza terenami leśnymi. Podstawowe współrzędne geograficzne środków powierzchni próbnych w układzie odwzorowawczym – WGS 84 przelicza się do układu odwzorowania GUGiK 1992. Wykonawca otrzymuje współrzędne środków wszystkich powierzchni, niezależnie czy znajdują się one na terenach leśnych czy poza nimi.

### **2.4. ZAKRES PRAC WYKONYWANYCH NA POWIERZCHNIACH PRÓBNYCH**

Ocene zasobów wykonuje się na dwóch typach kołowych, współśrodkowych powierzchni próbnych (A i B) o wielkości dostosowanej do inwentaryzowanych obiektów. **Powierzchnia zakładana jest wtedy, gdy jej środek położony jest na gruncie leśnym lub na gruncie związanym z gospodarką leśną.** 

#### **Powierzchnia A**

Na powierzchni **A** przeprowadza się inwentaryzację drzew i krzewów: stojących żywych i martwych, które osiągnęły 70-milimetrowy próg pierśnicy, martwych drzew leżących, które mają co najmniej 100 mm grubości w grubszym końcu, oraz pniaków (z zastrzeżeniem rozdziału 5.5.), których średnica (bez kory) w miejscu prawidłowo założonego rzazu lub w prawidłowym miejscu jego założenia, na kierunku azymutu jest równa lub większa od 100 mm, a wysokość pniaka liczona od powierzchni terenu jest nie większa niż 50 cm.

W zależności od wieku drzewostanu (gatunku panującego na powierzchni próbnej i podpowierzchni) stosuje się następujące wymiary powierzchni próbnej (rys. 3):

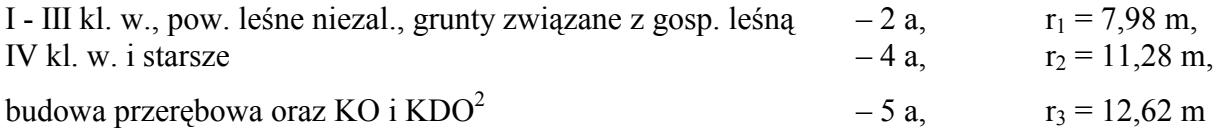

<sup>&</sup>lt;sup>2</sup> W drzewostanach KO i KDO powierzchnię próbną o wielkości 5 a stosuje się w sytuacji, gdy wyłączenie płatÛw drzewostanu o jednorodnej strukturze wiekowej i wysokościowej nie jest możliwe.

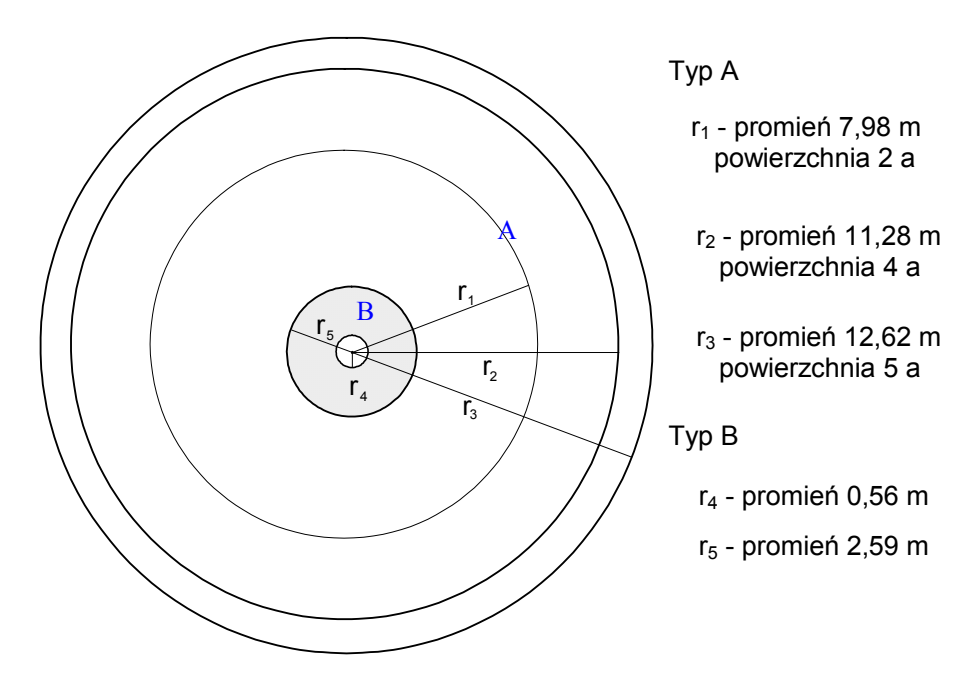

Rys. 3. Wielkość podstawowych powierzchni próbnych

Jeżeli przez powierzchnię próbną przebiegają granice podziału administracyjnego, różnych form własności lub rodzajów użytków gruntowych oraz wyłączeń drzewostanowych, to w obrębie powierzchni zakłada się tzw. podpowierzchnie. Na powierzchni próbnej wyodrębnia się fragmenty lasu różniące się między sobą w stopniu spełniającym kryteria tworzenia wyłączeń taksacyjnych (poza kryterium minimalnej powierzchni), w związku z tym występujące na powierzchni próbnej fragmenty gniazd (odnowionych, nieodnowionych), luk, starodrzewia itp. traktuje się jako oddzielne wyłączenia (odpowiednio: uprawy, halizny, zręby, drzewostany). W przypadku występowania na powierzchni próbnej przestojów, nasienników i przedrostów nie są one wydzielane jako podpowierzchnie drzewostanowe<sup>3</sup>.

Gdy powierzchnia próbna obejmuje drzewostany różnego wieku, dla każdego wyłączenia (każdej podpowierzchni) stosuje się promień odpowiadający wiekowi drzewostanu. W takich wypadkach dodatkowo tworzy się tzw. podpowierzchnie dopełniające<sup>4</sup>, aby uzupełnić wielkość powierzchni do 200, 400 lub 500 m<sup>2</sup> (patrz przykłady na rys. 5), w celu wyeliminowania niejednoznaczności przy opracowywaniu wyników.

<sup>&</sup>lt;sup>3</sup> Przestoje, nasienniki i przedrosty rejestruje się w dokumencie źródłowym odpowiednim kodem (patrz rozdz. 5.2)

<sup>&</sup>lt;sup>4</sup> Podpowierzchniami dopełniającymi są fragmenty powierzchni próbnej A i B, które nie są objęte obserwacjami.

#### **Powierzchnia B**

Na powierzchni próbnej **B** przeprowadza się obserwacje i pomiary drzew i krzewów o pierśnicy mniejszej niż 70 mm. Powierzchnię **B** stanowi pierścień wyznaczony przez okręgi o promieniach zewnętrznym  $-2.59$  m, wewnętrznym  $-0.56$  m (rys. 3). Wielkość powierzchni **B** wynosi 0,2 ara.

*UWAGA; W przypadku upraw i młodnikÛw bez grubizny oraz na gruntach leśnych nie zalesionych (np. zręby) pniaki są inwentaryzowane tylko na powierzchni B.* 

#### **2.5. CYKL INWENTARYZACJI**

 Cykl inwentaryzacji wynosi 5 lat. Corocznie pomiary i obserwacje są przeprowadzane na 20% traktów na terenie całego kraju. Dla równomiernego pobierania rocznej próby trakty zostały zgrupowane w bloki – po 5 traktów (rys. 4). W kolejnych latach cyklu, pomiary i obserwacje przeprowadza się na jednym trakcie każdego bloku przeznaczonym do pomiaru.

Sposób naboru traktów (do inwentaryzacji w poszczególnych latach cyklu) przedstawiono na opracowanym schemacie (rys. 4).

#### **Próby pobierane są poprzez wybór co piątej powierzchni w pasach, a mianowicie:**

- pas  $1, 6, 11, 16$   $\dots$  itd.  $\cdot$  słup  $1, 6, 11, 16 \dots$  itd.  $\cdot$  **1** rok; słup 2, 7, 12, 17 $\dots$  itd.  $\cdot$  **2** rok; słup 3, 8, 13,18 $\dots$ itd.  $-3$  **rok**; słup 4, 9, 14, 19 $\dots$ itd.  $-4$  **rok**; słup 5, 10, 15, 20 $\dots$ itd.  $-5$  **rok**
- pas 2, 7, 12, 17  $\dots$ itd.  $\cdot$  słup 1, 6, 11, 16 $\dots$ itd.  $\cdot$  **3 rok**; słup 2, 7, 12, 17 $\dots$ itd.  $\cdot$  **4 rok**; słup 3, 8, 13, 18 $\dots$ **itd.**  $-5$  **rok**; słup 4, 9, 14, 19 $\dots$ **itd.**  $-1$  **rok**; słup 5, 10, 15, 20 $\dots$ itd. **2 rok**
- pas  $3, 8, 13, 18$   $\dots$  itd.  $\cdot$  słup 1, 6, 11, 16  $\dots$  itd.  $\cdot$  **5 rok**; słup 2, 7, 12, 17 $\dots$  itd.  $\cdot$  **1** rok; słup 3, 8, 13,18 $\dots$ itd.  $-2$  **rok**; słup 4, 9, 14, 19 $\dots$ itd.  $-3$  **rok**; słup 5, 10, 15, 20 $\dots$ itd. **4 rok**
- pas  $4, 9, 14, 19$   $\ldots$  itd.  $\cdot$  słup 1, 6, 11, 16 $\ldots$  itd.  $\cdot$  **2 rok**; słup 2, 7, 12, 17 $\ldots$  itd.  $\cdot$  **3 rok**; słup 3, 8, 13,18…itd.  $-4$  rok; słup 4, 9, 14, 19…itd.  $-5$  rok; słup 5, 10, 15, 20...itd.  $-1$  **rok**
- pas 5, 10, 15, 20  $\ldots$  itd.  $\cdot$  słup 1, 6, 11, 16 $\ldots$  itd.  $\text{-}4$  rok; słup 2, 7, 12, 17 $\ldots$  itd.  $\text{-}5$  rok; słup 3, 8, 13, 18 $\ldots$ itd. – 1 rok; słup 4, 9, 14, 19 $\ldots$ itd. – 2 rok; słup 5, 10, 15, 20 $\dots$ itd.  $-3$  **rok**

W pierwszym roku inwentaryzacji prace prowadzi się na traktach oznaczonych numerem 1 (rys. 4). W następnych latach inwentaryzację przeprowadza się na traktach oznaczonych kolejnymi numerami. W szóstym roku inwentaryzacji (w pierwszym roku drugiego cyklu), pomiarami i obserwacjami ponownie zostaną objęte trakty oznaczone numerem 1.

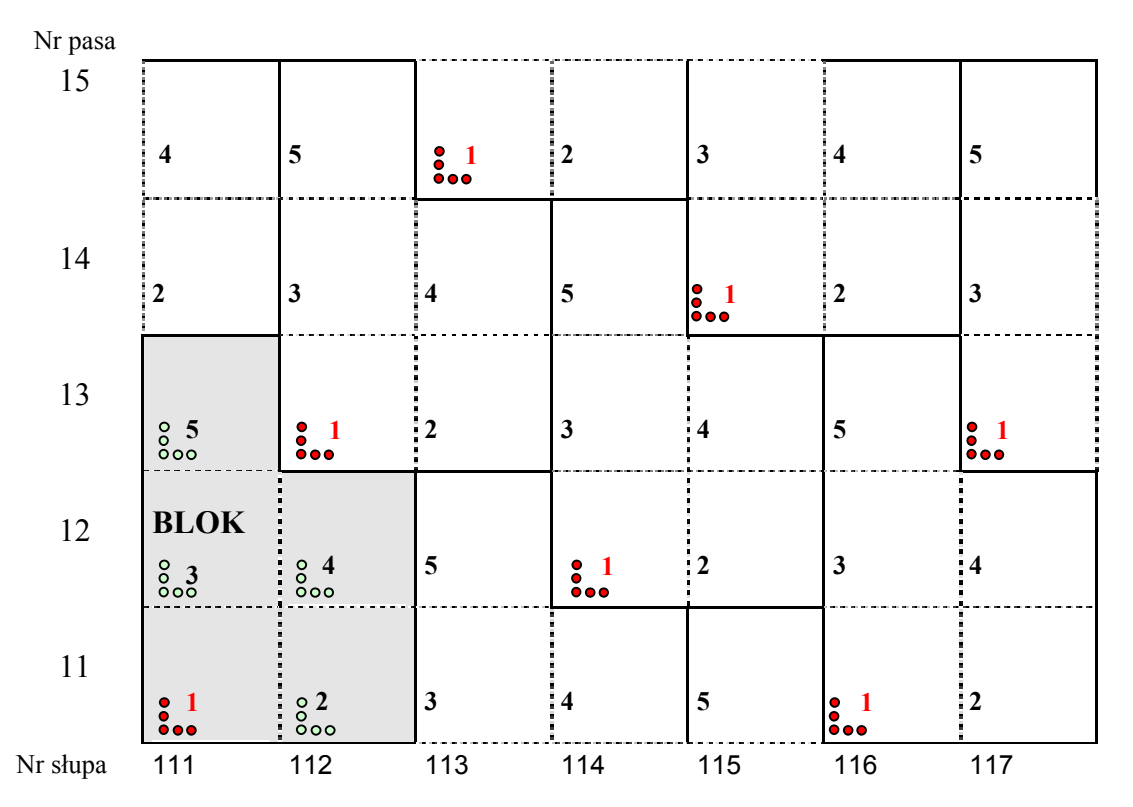

Rys. 4. Schemat pobierania traktów do pomiaru. Numer przy trakcie oznacza kolejny rok inwentaryzacji

# **2.6. PROCEDURA INTEGRACJI STAŁYCH POWIERZCHNI OBSERWACYJNYCH I RZĘDU MONITORINGU LASU Z INWENTARYZACJĄ WIELKOOBSZAROWĄ STANU LASU.**

Integracja stałych powierzchni obserwacyjnych I rzędu monitoringu lasu z wielkoobszarową inwentaryzacją stanu lasu oznacza wskazanie wybranych powierzchni próbnych wielkoobszarowej inwentaryzacji stanu lasu, które będą jednocześnie powierzchniami SPO I rzędu, na których będą wykonywane dodatkowe obserwacje w ramach programu monitoringu lasu.

Proces ten powinien być dokonany w drugim roku cyklu inwentaryzacji WISL. W pierwszych roku cyklu wielkoobszarowej inwentaryzacji stanu lasu wybrane będą powierzchnie monitoringu lasu w sieci 8×8 km na traktach przypadających na ten rok. W drugim roku realizacji WISL założone będą wszystkie powierzchnie monitoringu lasu w sieci 8×8 km i zostaną na nich przeprowadzone obserwacje w ramach programu monitoringu lasu. W kolejnych latach obserwacje na powierzchniach monitoringu lasu wykonywane będą na *powierzchniach monitoringowych traktów* WISL przypadających na dany rok i dodatkowo na pozostałych powierzchniach sieci 8×8 km, niewchodzących do cyklu danego roku. Wyniki obserwacji na powierzchniach monitoringowych zintegrowanych z WISL będą corocznie przekazywane do Instytutu Badawczego Leśnictwa w celu opracowania, sporządzania sprawozdań i przechowywania w bazie danych.

# **3. PRACE PRZYGOTOWAWCZE, LOKALIZACJA I STABILIZACJA POWIERZCHNI PRÓBNEJ**

#### **3.1. PRACE PRZYGOTOWAWCZE**

Materiałem wyjściowym jest lista wszystkich powierzchni próbnych do założenia wraz ze współrzędnymi geograficznymi WGS 84 i odpowiadającymi im współrzędnymi w układzie "1992".

Czynności przygotowawcze obejmują:

- 1. Pozyskanie map topograficznych w skali 1:50 000 w układzie "1992" (mapy w postaci analogowej lub cyfrowej) dla całego kraju. Zastępczo mogą być użyte mapy w układzie "1965" – w tym przypadku należy dokonać transformacji współrzędnych geograficznych WGS 84 na układ topograficzny " $1965$ ";
- 2. Naniesienie wszystkich punktów powierzchni próbnych na wyżej wymienione mapy topograficzne;
- 3. Eliminację punktów położonych na obszarach nieleśnych, tj. punktów położonych dalej niż 1 mm (w skali mapy) od konturu kompleksu leśnego; punkty te pomija się w dalszych opracowaniach. Przypisanie badanym powierzchniom cech adresowych wynikających z mapy topograficznej. Pozyskanie map gospodarczych lub/i ewidencyjnych dla powierzchni zlokalizowanych na obszarach leśnych.
- 4. Wyznaczenie dla każdego traktu punktu domiarowego, którym powinien być jednoznacznie określony na mapie punkt topograficzny (skrzyżowanie linii oddziałowych, skrzyżowanie ważnych dróg, załamanie granicy itp.) oraz określenie dla tego punktu w drodze digitalizacji, współrzędnych w układzie "1992" i przeliczenie ich na układ WGS 84 oraz przypisanie temu punktowi numeru powierzchni. Podobnie, dla każdego traktu wyznaczamy drugi (zapasowy) punkt domiarowy, który zostanie wykorzystany w przypadku braku możliwości wykonania domiaru z punktu podstawowego;
- 5. Wykonanie obliczeń odległości i azymutów topograficznych w układzie "1992" z punktów domiarowych do środka wybranej powierzchni próbnej traktu. Odległość określa się z dokładnością do pełnych decymetrów, azymut do pełnych minut;
- 6. Przygotowanie materiałów (analogowych lub cyfrowych) dla lokalizacji powierzchni próbnych w terenie, czyli:
	- wydruk współrzędnych wszystkich punktów traktu oraz punktów domiarowych w układzie WGS 84;
	- wydruk (fragmentów) map topograficznych wraz z punktami traktu, punktami domiarowymi, azymutami topograficznymi i odległościami między punktem

domiarowym a wybranym punktem traktu, z uwzględnieniem poprawek na nachylenie terenu. Jeżeli stopień nachylenia terenu na linii domiaru do powierzchni próbnej lub między kolejnymi powierzchniami w trakcie jest zmienny, to odległość domiaru należy podzielić na odcinki o równym nachyleniu. W przypadku nachylenia terenu 10% i więcej całego domiaru lub jednego z jego odcinków, wyznacza się dla niego poprawkę (jako sumę poprawek obliczonych dla poszczególnych odcinków), zaokrągloną do pełnych decymetrów;

- ñ sporządzenie na mapie gospodarczej lub ewidencyjnej kartometrycznego opisu topograficznego dla założonych powierzchni;
- pozyskanie z powszechnej ewidencji gruntów danych dotyczących form władania nieruchomością, na której położona jest dana powierzchnia.

W przypadku lokalizacji punktów traktu za pomocą busoli, wszelkie azymuty (Az) odkładane są od kierunku północy magnetycznej, natomiast azymuty obliczone ze współrzędnych bądź odczytane bezpośrednio z mapy są azymutami topograficznymi, czyli odkładane są od północy topograficznej (określonej przez oś x siatki kwadratów). Aby określić wartość azymutu magnetycznego, należy azymut topograficzny skorygować o wielkość zwaną *uchyleniem magnetycznym* - (**u**).

# Czyli: **Az (mag) = Az (top-92) - u**

Uchylenie magnetyczne należy określić dla każdego traktu oddzielnie. Jest to różnica wartości (z uwzględnieniem znaków + i -) pomiędzy:

- ñ **zboczeniem magnetycznym**, czyli kątem odchylenia się igły kompasu od rzeczywistego kierunku północy, na skutek rozbieżności pomiędzy północą geograficzną i pÛłnocą magnetyczną Ziemi. Dla obszaru Polski wartości te są zawsze dodatnie i ulegają zmianom o około 5′ rocznie,
- $\overline{a}$  **i zbieżnością południków** dla układu "1992", czyli różnicą kierunku między określonym południkiem a północą geograficzną. Dla obszaru Polski, dla układu "1992" na wschód od południka 19°, wartości te są dodatnie a na zachód od tego  $p$ ołudnika – ujemne,

### Czyli:  $u = zboczmag. - zbie\dot{z}.pok.$

Standardem będzie praca na mapach topograficznych w układzie współrzędnych "1992". Może się jednak zdarzyć, że z powodu braku map w układzie "1992" musimy wykorzystać mapy topograficzne w układzie współrzędnych "1965". W tym przypadku zaistnieje konieczność wprowadzenia dodatkowej poprawki (p), wynikającej z kąta, o jaki został skręcony układ "1965" w stosunku do układu "1992", (z uwzględnieniem znaków +

i -). Poprawka ta w zależności od strefy układu "1965" wynosi: dla strefy  $1 - (+1°36')$ ; strefy 2 – (+2°01'); strefy 3 – (-1°37'); strefy 4 – (-1°48') i dla strefy 5 – (+0°02').

O przynależności do danej strefy mÛwi nam pierwsza liczba w godle mapy, np. mapa w skali 1:50 000 o godle "225.1 Augustów" obejmuje teren położony w strefie 2, gdzie poprawka do skręcenia układów wynosi  $p = 2^{\circ}01'$ .

W przypadku pracy w układzie "1965" azymut magnetyczny należy obliczyć ze wzoru:  $Az (mag) = Az (top-65) - u + p.$ 

Azymut magnetyczny, obliczony według powyższych reguł należy następnie zaokrąglić do pełnych stopni.

#### **3.2. LOKALIZACJA I STABILIZACJA PUNKTU DOMIAROWEGO I POWIERZCHNI PRÓBNEJ.**

Pierwszą czynnością jest lokalizacja w terenie zaznaczonego na mapie punktu domiarowego. Jeżeli identyfikacja zaprojektowanych punktów domiarowych (podstawowego lub zapasowego) lub przeprowadzenie domiaru ze zlokalizowanych punktów nie są możliwe, to wyboru nowego punktu domiarowego oraz ustalenia domiaru (z uwzględnieniem poprawek) należy dokonać w terenie. Dla celów dokumentacyjnych (wykorzystania w kolejnych cyklach inwentaryzacji) zaleca się sporządzenie fotografii punktu domiarowego. Kierunek wykonania fotografii oraz schemat lokalizacji punktu domiarowego należy nanieść na mapę gospodarczą lub ewidencyjną.

Punkt domiarowy stabilizuje się poprzez wbicie w ziemię rurki metalowej średnicy 1 cala i długości 30 cm – rurka powinna być zastabilizowana równo z powierzchnią gruntu. Jednocześnie na najbliższych trzech drzewach należy wbić poniżej przewidywanej wysokości rzazu gwoździe skierowane w kierunku zastabilizowanego punktu domiarowego. Należy określić odległość i azymut od punktu domiarowego do powyższych drzew.

Położenie wyżej wymienionych drzew oraz azymuty i odległości należy zaznaczyć na mapie gospodarczej lub ewidencyjnej (albo na szkicu punktu domiarowego).

W przypadku braku możliwości zastabilizowania punktu domiarowego (asfalt, droga utwardzona, itp.) stabilizacji dokonuje się w punkcie na kierunku domiaru do powierzchni próbnej w możliwie najbliższej odległości od punktu domiarowego, z zaznaczeniem jego położenia na szkicu.

Należy ocenić pochylenie terenu i jego zgodność z sytuacją wykreśloną na mapie. Dotyczy to szczególnie obszarów o silnie zróżnicowanej rzeźbie terenu. W przypadku stwierdzenia dużych rozbieżności (przekraczających 10º) należy skorygować (z wykorzystaniem danych z poniższej tabeli) wielkość domiarów określonych kameralnie.

16

Domiar do traktu należy wykonać z dokładnością do pełnych decymetrów i stopni. Domiar do kolejnych powierzchni w trakcie wykonywany jest z taką samą dokładnością. Jako punkt domiarowy traktowany jest wtedy środek poprzedniej powierzchni próbnej.

| Nachylenie | $10^{\circ}$ | $15^{\circ}$ | $20^{\circ}$ | $25^{\circ}$ | $30^\circ$ | $35^{\circ}$ | $40^{\circ}$ | $45^{\circ}$ | $50^\circ$ |
|------------|--------------|--------------|--------------|--------------|------------|--------------|--------------|--------------|------------|
| Odległość  | 18%          | 27%          | 36%          | 47%          | 58%        | 70%          | 84%          | 100%         | 119%       |
| 10         | 10,15        | 10,35        | 10,64        | 11,03        | 11,55      | 12,21        | 13,05        | 14,14        | 15,56      |
| 20         | 20,31        | 20,71        | 21,28        | 22,07        | 23,09      | 24,42        | 26,11        | 28,28        | 31,11      |
| 30         | 30,46        | 31,06        | 31,93        | 33,10        | 34,64      | 36,62        | 39,16        | 42,43        | 46,67      |
| 40         | 40,62        | 41,41        | 42,57        | 44,14        | 46,19      | 48,83        | 52,22        | 56,57        | 62,23      |
| 50         | 50,77        | 51,76        | 53,21        | 55,17        | 57,74      | 61,04        | 65,27        | 70,71        | 77,79      |
| 60         | 60,93        | 62,12        | 63,85        | 66,20        | 69,28      | 73,25        | 78,32        | 84,85        | 93,34      |
| 70         | 71,08        | 72,47        | 74,49        | 77,24        | 80,83      | 85,45        | 91,38        | 98,99        | 108,90     |
| 80         | 81,23        | 82,82        | 85,13        | 88,27        | 92,38      | 97,66        | 104,43       | 113,14       | 124,46     |
| 90         | 91,39        | 93,17        | 95,78        | 99,30        | 103,92     | 109,87       | 117,49       | 127,28       | 140,02     |
| 100        | 101,54       | 103,53       | 106,42       | 110,34       | 115,47     | 122,08       | 130,54       | 141,42       | 155,57     |

*Tabela odległości pochyłych dla poszczegÛlnych nachyleń i odległości.* 

Środek powierzchni próbnej należy utrwalić poprzez wbicie w ziemię rurki metalowej, tak jak przy punkcie domiarowym.

W celu ułatwienia odnalezienia powierzchni lub umożliwienia jej odtworzenia w przypadku zniszczenia miejsca, w którym zastabilizowano środek, przeprowadza się dodatkowe, dyskretne oznakowanie. Spośród najgrubszych drzew na powierzchni, należy wybrać trzy znajdujące się blisko środka i wbić w ich pień gwóźdź, poniżej poziomu przyszłego rzazu, skierowany w stronę środka powierzchni. W karcie źródłowej (w polu Numery drzew zastab.) należy zaznaczyć, które drzewa zostały wybrane do stabilizacji. Stosowny opis wyżej wymienionych drzew wykonuje się na szkicu powierzchni próbnej oraz w dokumencie źródłowym.

Jeżeli przez powierzchnię próbną przebiegają granice podziału administracyjnego, formy własności, rodzaju użytkowania lub pododdziału wyznaczone podczas okresowych prac urządzeniowych, to ich przebieg należy wyznaczyć na powierzchni próbnej i nanieść na szkic linią ciągłą. Pomiarowi podlegają: odległość od środka powierzchni próbnej (w cm) i azymut (w stopniach) do punktów przecięcia się granicy wyłączenia, kategorii własności itp. z granicą powierzchni próbnej, punkty załamania granicy wyłączenia, drogi itp. Ponadto, dla każdej powierzchni próbnej w trakcie należy wykonać kompletny szkic (rys. 5).

W przypadku braku drzew (uprawa, zrąb, halizna) do oznaczenia powierzchni próbnej należy wykorzystać istniejące pniaki, głazy itp. W szczególnych przypadkach dopuszcza się usypanie niewielkich kopców na kierunku północ-południe poza powierzchnią próbną (w odległości około 15-20 m). Punkty takie muszą być szczegółowo opisane na szkicu powierzchni próbnej.

## a)

# **Szkic powierzchni próbnej nr**  $\begin{bmatrix} 0 & 5 & 2 & 0 & 6 & 9 & 5 & 0 & 1 \end{bmatrix}$

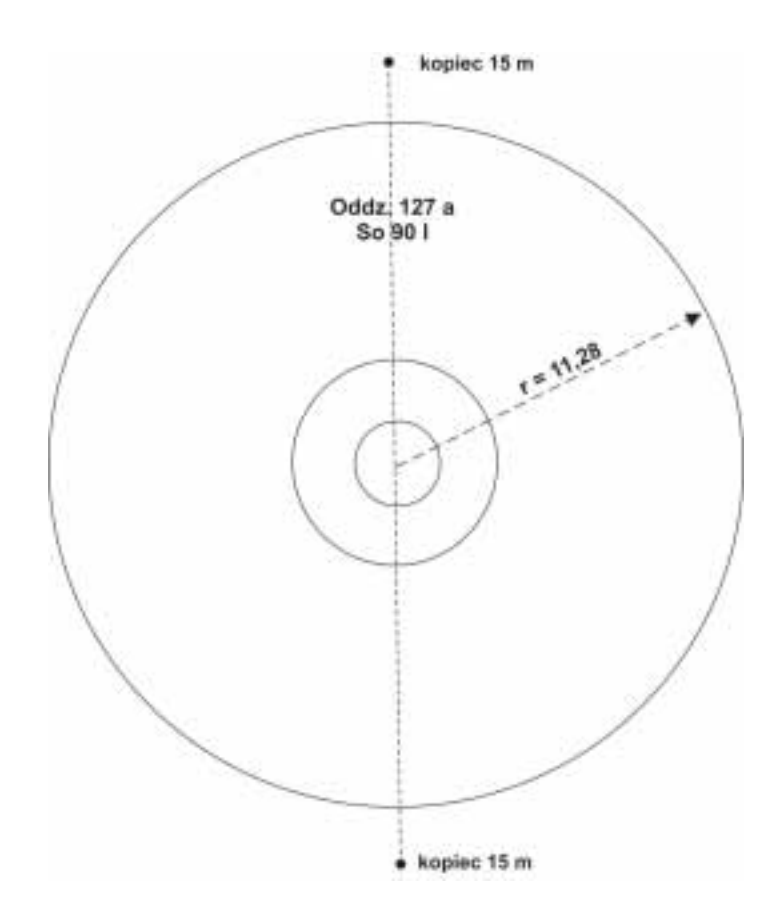

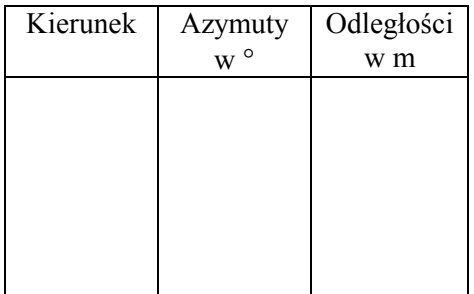

# Rys. 5. Przykłady szkicu powierzchni próbnej

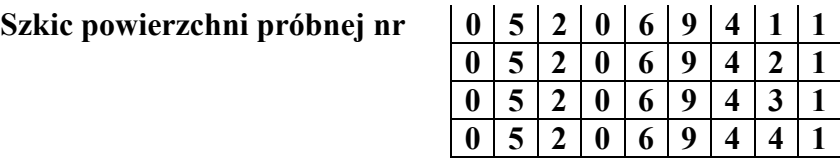

I, II *ñ podpowierzchnie* 

b)

- III, IV *ñ powierzchnie dopełniające*
- 1,2,3,4 itp. *-punkty przecięcia okręgów wyznaczających pow. próbną z granicami pododdz., rodz. użytków itp.*

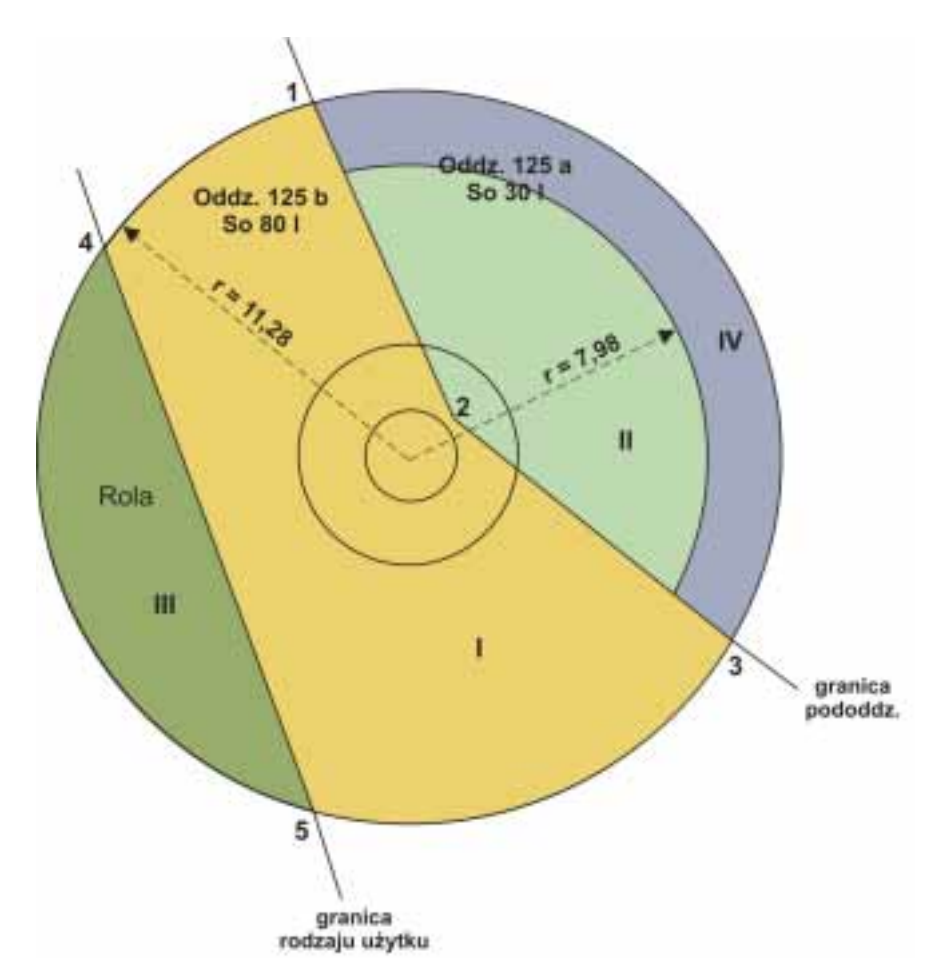

Zestawienie danych do obliczenia powierzchni w m<sup>2</sup> dla poszczególnych podpowierzchni i powierzchni

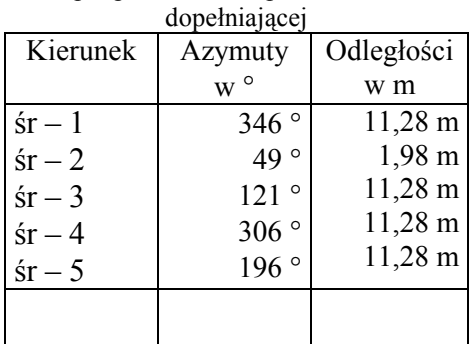

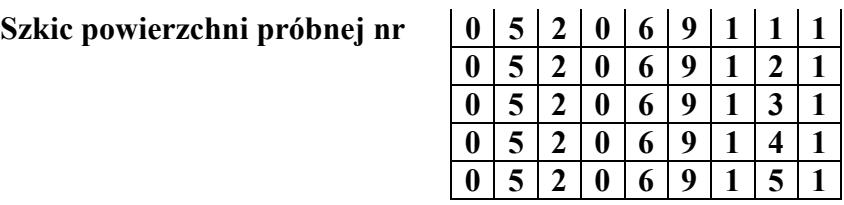

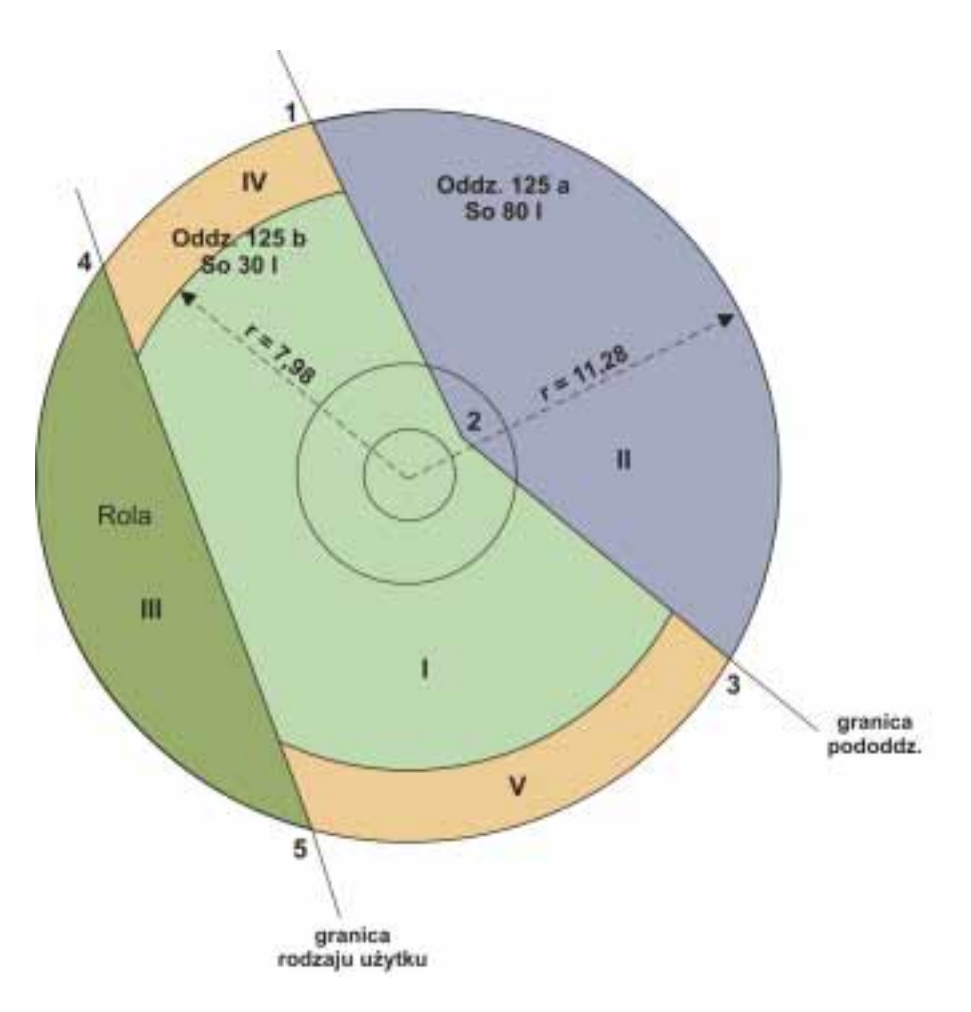

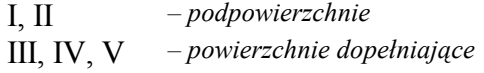

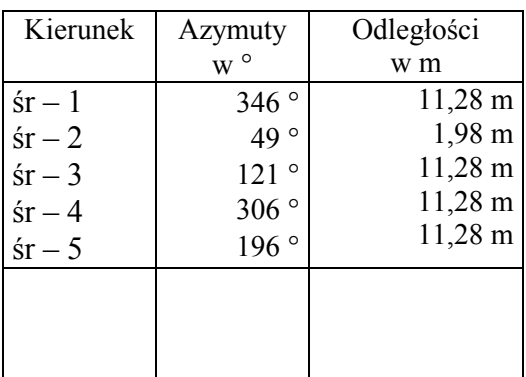

c)

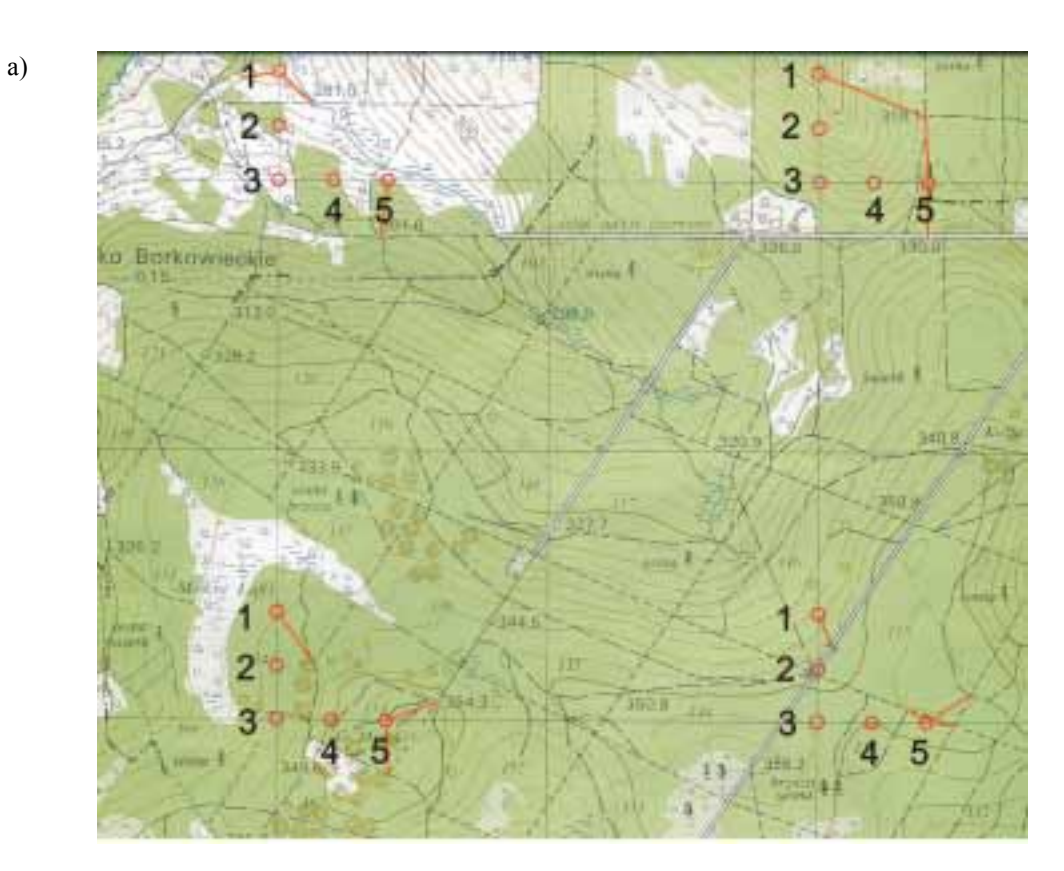

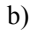

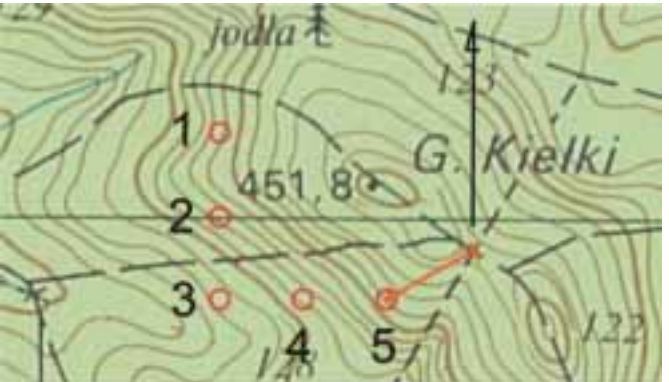

Rys. 6. Powierzchnie próbne w trakcie, a) – przykład ze wskazaniem punktów domiarowych

 b) - punkt domiarowy - skrzyżowanie linii oddziałowej z drogą. Informacje określone na podstawie mapy:

- 1. Azymut topograficzny 240º
- 2. Pozioma odległość domiaru pomiędzy punktem pomiarowym a powierzchnią nr  $5 240$  m.
- 3. Nachylenie terenu warstwice na mapie co 5 m
	- a) Nachylenie pomiędzy punktem domiarowym a powierzchnią nr 5
		- $-$  na odcinku 160 m. 6,25% (różnica wysokości 10 m)
		- na odcinku 80 m 12,5% (różnica wysokości 10 m)
		- Przy nachyleniu powyżej 10% należy obliczyć poprawkę dla całej długości domiaru:
		- dla odcinka 160 m wynosi ona 0,31 m,
		- dla odcinka  $80 m 0.62 m$ .
		- Domiar po uwzględnieniu zaokrąglonej poprawki wynosi 240,9 m.
	- b) Nachylenie terenu pomiędzy powierzchnią nr 5 a powierzchnia nr 4:
		- jednostajne 12,5% (różnica wysokości 25 m na odcinku 200 m). Poprawka po zaokrągleniu wynosi 1,6 m.
	- c) Nachylenie terenu pomiędzy powierzchnią nr 4 i nr 3 na żadnym odcinku nie przekracza 10%. Poprawki nie oblicza się.
	- d) Poprawki dla odległości między kolejnymi powierzchniami należy obliczyć jak w pkt. a).

#### **3.3. LOKALIZACJA POWIERZCHNI PRÓBNEJ ZA POMOCĄ ODBIORNIKA GPS**

Lokalizację środków powierzchni próbnych należy – w możliwie największym zakresie – dokonywać za pomocą odbiorników GPS (Global Positioning System).

 Pomiar za pomocą odbiornika GPS rozpoczyna się od wcześniej wyznaczonego i zastabilizowanego punktu domiarowego, od którego określono na podstawie mapy topograficznej azymut i odległość do jednej z powierzchni próbnych traktu.

Na punkcie domiarowym należy wyznaczyć współrzędne tego punktu za pomocą odbiornika GPS i porównać ze współrzędnymi tego punktu określonymi z mapy topograficznej. Różnice współrzędnych sprowadzonych do tego samego układu WGS 84 mogą świadczyć m.in. o zniekształceniach mapy topograficznej; zniekształcenia mogą wystąpić także na punktach wyznaczających środki powierzchni próbnych na trakcie.

Następnie za pomocą odbiornika GPS należy dokonać nawigacji w miejsce najbliższe powierzchni próbnej w miarę możliwości na drodze, linii oddziałowej itp. na którym odczyt współrzędnych jest jeszcze wyraźny, wyznaczając w tym miejscu tzw. punkt pośredni, który stabilizujemy i dla którego wykonujemy szkic tak jak dla punktu domiarowego. Z punktu pośredniego dokonujemy lokalizacji powierzchni próbnej za pomocą busoli i taśmy na podstawie danych otrzymanych z GPS (azymut geograficzny z uwzględnioną poprawką z tytułu zboczenia magnetycznego i odległość do powierzchni próbnej).

*UWAGA: W przypadku gdy odległość między punktem pośrednim a środkiem powierzchni prÛbnej jest mniejsza od 100 m, można pominąć poprawki z tytułu zboczenia magnetycznego.* 

#### **3.4. PROCEDURY ZAKŁADANIA POWIERZCHNI DO OBSERWACJI USZKODZENIA DRZEWOSTANÓW WG METODYKI MONITORINGU LASU**

Stałe powierzchnie obserwacyjne I rzędu monitoringu lasu tworzone są poprzez wybór 20 kolejnych drzew po linii spiralnej począwszy od punktu centralnego i kierunku północnego. Drzewa próbne wybierane są spośród drzew żywych wszystkich gatunków drzewiastych z drzewostanu panującego wg klas Krafta (górujące, panujące, współpanujące). Wszystkie drzewa są trwale identyfikowalne wg procedur stosowanych w WISL, a usunięte w trakcie zabiegÛw hodowlanych są zastępowane nowymi, zgodnie z niżej opisaną procedurą. W przypadku zrębu zupełnego powierzchnia obserwacyjna ulega wyłączeniu z obserwacji do momentu osiągnięcia przez nowy drzewostan wieku powyżej 20 lat. Zakres obserwacji na powierzchniach monitoringu lasu jest zgodny z instrukcją wypełniania kart dokumentacji źródłowej dla stałych powierzchni obserwacyjnych I rzędu monitoringu lasu.

Stałe powierzchnie obserwacyjne monitoringu lasu zintegrowane z wielkoobszarową inwentaryzacją stanu lasu będą założone docelowo w sieci 8×8 km, z czego powierzchnie znajdujące się w sieci  $16\times16$  km wejdą do systemu powierzchni ogólnoeuropejskiej. Powierzchnie monitoringu lasu będą zakładane niezależnie od form własności lasu, podziałów administracyjnych, podziałów przyrodniczo-leśnych, zróżnicowania siedliskowego i wiekowego, a zakres prowadzonych na nich obserwacji będzie jednakowy.

 Przewiduje się założenie w sieci 8×8 km jednej powierzchni monitoringu lasu na jeden trakt niezależnie od liczby powierzchni w trakcie. Powierzchnią monitoringu lasu będzie z zasady węzłową powierzchnią traktu (nr 3), jeżeli nie zajdą okoliczności uniemożliwiające założenie tej powierzchni. W szczególnych przypadkach przewiduje się następujące rozwiązania:

- jeżeli węzłowa powierzchnia w trakcie wypada na powierzchni nieleśnej, za powierzchnię monitoringu lasu przyjmuje się kolejno powierzchnie nr 2, nr 4, nr 1, nr 5 traktu zlokalizowane na powierzchni leśnej niezależnie od wieku drzewostanu;
- powierzchnia monitoringu lasu, która wypadnie w drzewostanie młodszym od 21 lat lub na powierzchni leśnej niezalesionej będzie tzw. powierzchnią oczekującą, która wejdzie do obserwacji po osiągnięciu przez drzewostan wieku 21 lat;
- jeżeli część powierzchni monitoringu lasu obejmuje grunty nieleśne, to wszystkie drzewa (łącznie 20) należy wybrać w drzewostanie zgodnie z zasadą spiralnego wyboru wychodząc poza granice powierzchni wielkoobszarowej inwentaryzacji stanu lasu;
- jeżeli powierzchnia monitoringu lasu obejmuje kilka wyłączeń drzewostanu w wieku powyżej 20 lat, to do każdego wybranego drzewa próbnego dodajemy informacje objaśniające charakter wydzielenia, np.: wiek, siedlisko, forma własności itp.;
- jeżeli powierzchnia monitoringu lasu obejmuje między innymi także drzewostan w wieku do 20 lat, to wszystkie 20 drzew wybiera się w drzewostanie starszym. W momencie osiągnięcia przez młodszy drzewostan wieku 21 lat, wybiera się drzewa przypadające na ten drzewostan (proporcjonalnie do udziału powierzchni drzewostanu młodszego w powierzchni próbnej), rezygnując jednocześnie z takiej samej liczby drzew wybranych w drzewostanie starszym, najbardziej oddalonych od środka powierzchni próbnej.

*Zasada odnosząca się do powierzchni oczekujących, poniżej 21 lat, może ulec zmianie, jeżeli okaże się, że ogÛlna liczba powierzchni w kraju będzie wyraźnie mniejsza od dotychczasowej liczby powierzchni monitoringu lasu. W takim wypadku zakładałoby się powierzchnie monitoringu lasu na kolejnych powierzchniach w trakcie w drzewostanach w wieku powyżej 20 lat, pomijając drzewostany młodsze.* 

#### **4. OPIS POWIERZCHNI PRÓBNEJ**

#### **4.1. INFORMACJE OGÓLNE**

Po zlokalizowaniu środka powierzchni próbnej należy sporządzić jej opis ogólny w dokumencie źródłowym. Powierzchnia jest kwalifikowana do pomiaru tylko wtedy, gdy jej środek leży na powierzchni ujętej w ewidencji gruntÛw jako las (Ls), lub jako zadrzewienie powierzchniowe (Lz). Jeżeli okaże się, że środek powierzchni, zlokalizowany w czasie prac przygotowawczych na gruncie leśnym lub zadrzewionym, po lokalizacji w terenie znalazł się poza tymi gruntami, to powierzchnia taka nie podlega pomiarom.

DOKUMENT ŹRÓDŁOWY wypełnia się dla powierzchni próbnej, podpowierzchni i podpowierzchni dopełniającej. Dla powierzchni próbnej lub podpowierzchni wypełnia się komplet informacji. Dla podpowierzchni dopełniającej wypełnia się: dla pow. **A** – na str. 1 nr podpowierzchni dopełniającej, rodzaj użytku gruntowego wpisując **kod 999**, a na str. 2 nr. podpowierzchni, powierzchnię w m<sup>2</sup>. Dla powierzchni  $\mathbf{B}$  – nr podpowierzchni dopełniającej, w rodzaju pokrywy **kod 9** oraz powierzchnię w m<sup>2</sup> .

Wielkość powierzchni próbnej odnosi się do rzutu poziomego. Dla terenu pochylonego należy zastosować skorygowany promień powierzchni próbnej, w zależności od średniego (ustalonego dla całej powierzchni) kąta nachylenia terenu (rys. 7).

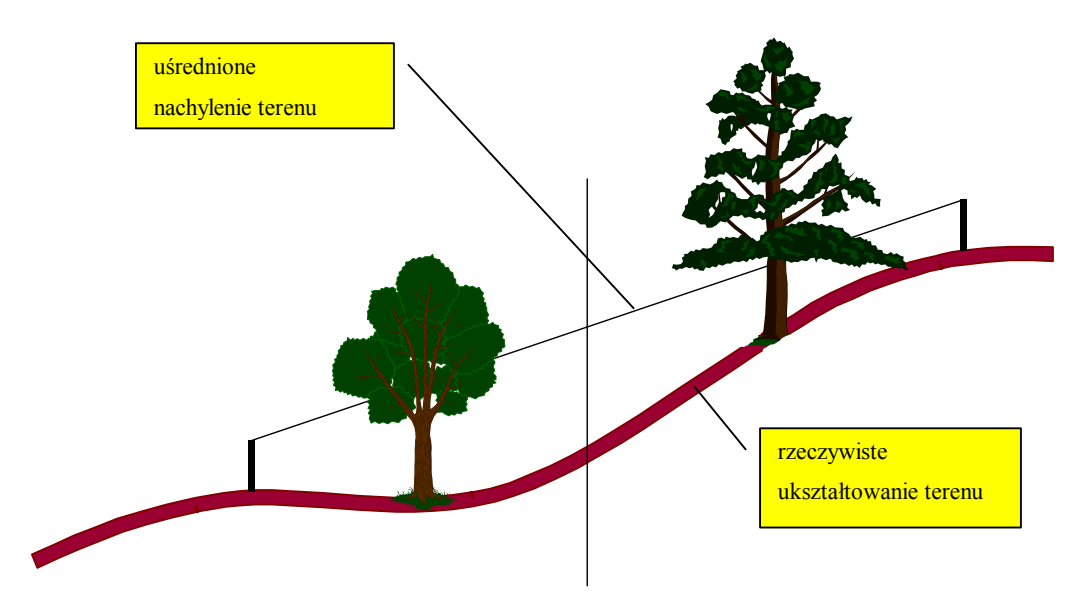

Rys. 7. Przykładowy sposób ustalenia średniego nachylenia terenu

Promień powierzchni próbnej jest korygowany, jeżeli średnie nachylenie terenu wynosi co najmniej  $10\%$  ( $6^\circ$ ).

Wartość skorygowanego promienia oblicza się wg wzoru: *r* =  $\pi$  cos  $\alpha$ *a*

gdzie:

- r skorygowany promień powierzchni próbnej,
- a wielkość powierzchni próbnej w rzucie poziomym,
- α średnie nachylenie terenu na powierzchni próbnej.

| Nachylenie        |                       | Promień powierzchni [m] |              |          |          |          |  |  |
|-------------------|-----------------------|-------------------------|--------------|----------|----------|----------|--|--|
| $\lceil\% \rceil$ | $\lceil \circ \rceil$ | $0,01$ a                | $B - 0.21$ a | $A - 2a$ | $A - 4a$ | $A - 5a$ |  |  |
| $\boldsymbol{0}$  | $\boldsymbol{0}$      | 0,56                    | 2,59         | 7,98     | 11,28    | 12,62    |  |  |
| 10                | 6                     | 0,57                    | 2,59         | 8,00     | 11,31    | 12,65    |  |  |
| 15                | 8                     | 0,57                    | 2,60         | 8,02     | 11,34    | 12,68    |  |  |
| 20                | 11                    | 0,57                    | 2,61         | 8,05     | 11,39    | 12,73    |  |  |
| 25                | 14                    | 0,57                    | 2,62         | 8,10     | 11,46    | 12,81    |  |  |
| 30                | 17                    | 0,58                    | 2,64         | 8,16     | 11,54    | 12,90    |  |  |
| 35                | 19                    | 0,58                    | 2,66         | 8,21     | 11,60    | 12,97    |  |  |
| 40                | 22                    | 0,59                    | 2,69         | 8,29     | 11,72    | 13,10    |  |  |
| 45                | 24                    | 0,59                    | 2,71         | 8,35     | 11,81    | 13,20    |  |  |
| 50                | 27                    | 0,60                    | 2,74         | 8,45     | 11,95    | 13,37    |  |  |
| 55                | 29                    | 0,60                    | 2,76         | 8,53     | 12,07    | 13,49    |  |  |
| 60                | 31                    | 0,61                    | 2,79         | 8,62     | 12,19    | 13,63    |  |  |
| 65                | 33                    | 0,62                    | 2,82         | 8,71     | 12,32    | 13,78    |  |  |
| 70                | 35                    | 0,62                    | 2,86         | 8,82     | 12,47    | 13,94    |  |  |
| 75                | 37                    | 0,63                    | 2,89         | 8,93     | 12,63    | 14,12    |  |  |
| 80                | 39                    | 0,64                    | 2,93         | 9,05     | 12,80    | 14,31    |  |  |
| 85                | 40                    | 0,64                    | 2,95         | 9,12     | 12,89    | 14,41    |  |  |
| 90                | 42                    | 0,65                    | 3,00         | 9,26     | 13,09    | 14,63    |  |  |
| 95                | 44                    | 0,67                    | 3,05         | 9,41     | 13,30    | 14,87    |  |  |
| 100               | 45                    | 0,67                    | 3,07         | 9,49     | 13,42    | 15,00    |  |  |
| 105               | 46                    | 0,68                    | 3,10         | 9,57     | 13,54    | 15,14    |  |  |
| 110               | 48                    | 0,69                    | 3,16         | 9,75     | 13,79    | 15,42    |  |  |
| 115               | 49                    | 0,70                    | 3,19         | 9,85     | 13,93    | 15,58    |  |  |
| 120               | 50                    | 0,70                    | 3,22         | 9,95     | 14,07    | 15,74    |  |  |
| 125               | 51                    | 0,71                    | 3,26         | 10,06    | 14,22    | 15,90    |  |  |
| 130               | 52                    | 0,72                    | 3,30         | 10,17    | 14,38    | 16,08    |  |  |
| 135               | 53                    | 0,73                    | 3,33         | 10,29    | 14,55    | 16,26    |  |  |
| 140               | 54                    | 0,74                    | 3,37         | 10,41    | 14,72    | 16,46    |  |  |
| 145               | 55                    | 0,74                    | 3,41         | 10,54    | 14,90    | 16,66    |  |  |
| 150               | 56                    | 0,75                    | 3,46         | 10,67    | 15,09    | 16,87    |  |  |

 *Promień powierzchni A i B w zależności od kąta nachylenia terenu* 

#### **4.2. CECHY ADRESOWE**

#### **Współrzędne środka powierzchni próbnej**

W dokumencie źródłowym (w polu Współrzędne), dla wszystkich powierzchni w trakcie, podaje się współrzędne środków powierzchni próbnych w układzie WGS 84 (wspÛłrzędne geograficzne) w kolejności: szerokość i długość geograficzna w stopniach z dokładnością do 6. miejsca po przecinku.

### **Numer powierzchni prÛbnej, podpowierzchni lub podpowierzchni dopełniającej**

Powierzchniom próbnym zostaje nadany numer (w polu **Nr pow.)**. Numer jest nadawany kameralnie, podczas lokalizacji powierzchni (traktów) na mapach. Składa się on z 9 cyfr. Trzy pierwsze oznaczają numer pasa, trzy następne - numer słupa, siódma cyfra to numer powierzchni w trakcie, ósma cyfra to numer podpowierzchni lub podpowierzchni dopełniającej powstałej w wyniku podziału powierzchni próbnej (jeżeli nie wyróżnia się podpowierzchni, to należy obligatoryjnie wpisać 0), a dziewiąta cyfra to numer kolejnego roku obserwacji w cyklu pięcioletnim.

#### **Numer jednostki**

Numer jednostki przedsiębiorstwa wykonującego prace związane z zakładaniem powierzchni prÛbnych podaje się w polu **Nr jedn.**

### **Numer kierownika**

W karcie dokumentacji (w polu **Nr kierow.**) podaje się imię i nazwisko kierownika zespołu oraz jego numer ewidencyjny w jednostce wykonującej prace związane z zakładaniem powierzchni próbnych.

#### **Data**

Datę przeprowadzenia prac na powierzchni próbnej (podpowierzchni) podaje się w polu **Data**. Pierwsze cztery znaki oznaczają – rok, dwa następne – miesiąc, a dwa ostatnie – dzień.

#### Godzina rozpoczęcia prac na powierzchni próbnej (podpowierzchni)

Informacja zapisywana jest w polu **Rozp.;** dwa pierwsze znaki oznaczają godzinę, a dwa następne – minuty.

#### Godzina zakończenia prac na powierzchni próbnej (podpowierzchni)

Informacja zapisywana jest w polu **Zak.;** dwa pierwsze znaki oznaczają godzinę, a dwa nastepne – minuty.

# **Adres leśny**

Informację zapisuje się w polu **Nr wg LP**;

# • **Dla lasÛw PGL Lasy Państwowe podaje się:**

- $-$  kod RDLP (2 znaki),
- ñ kod nadleśnictwa (2 znaki),
- ñ kod obrębu (1 znak),
- ñ kod leśnictwa (2 znaki),
- ñ nr oddziału (4 znaki),
- ñ litera oddziału (2 znaki),
- ñ kod pododdziału (2 znaki),
- wydzielenie wg SILP (2 znaki) pole będzie zerowane automatycznie.

# • **Dla parków narodowych podaje się**

 $-2$  pierwsze znaki kod 50, następne 2 znaki – podaje się kod parku narodowego, jak następuje:

- 01 Babiogórski,
- 02 Białowieski,
- 03 Biebrzański,
- 04 Bieszczadzki,
- 05 Borów Tucholskich,
- 06 Drawieński,
- 07 Gorczański,
- 08 Gór Stołowych,
- 09 Kampinoski,
- 10 Karkonoski,
- 11 Magurski,
- 12 Narwiański,
- $13 Oj$ cowski,
- 14 Pieniński,
- $15 Poleski,$
- 16 Roztoczański,
- 17 Słowiński,
- $18 5$ więtokrzyski,
- 19 Tatrzański,
- $20 U$ jścia Warty,
- 21 Wielkopolski,
- $22 W$ igierski,
- 23 Woliński.

Pozostałe miejsca wypełnia się tak, jak dla lasów PGL Lasy Państwowe.

# • **Dla lasów doświadczalnych uczelni (LZD)** podaje się:

- ñ 2 pierwsze znaki ñ kod RDLP, następne 2 znaki podaje się kod lasu doświadczalnego (LZD). Wypełnia się również kod obrębu.
- $51 LZD$  Krynica,
- $52 LZD$  Rogów,
- $53 LZD$  Siemianice,
- 54 LZD Zielonka.

Pozostałe miejsca wypełnia się jak w wypadku lasów PGL Lasy Państwowe.

- **Dla innych lasÛw doświadczalnych podaje się:** 
	- ñ 2 pierwsze znaki ñ kod RDLP, następne 2 znaki podaje się kod lasu doświadczalnego (kody zostaną podane w terminie późniejszym).
- **Dla lasÛw pozostałych (w Zasobie Własności Rolnej Skarbu Państwa, innych Skarbu Państwa, gminnych, prywatnych) podaje się:**

 $\frac{1}{2}$  pierwsze znaki – kod RDLP lub kod 50 (paki narodowe), 2 następne znaki – kod nadleśnictwa lub parku narodowego, w którego zasięgu terytorialnym lasy się znajdują. Pozostałych miejsc nie wypełnia się.

# **Jednostki administracyjne**

Jednostki administracyjne, w których zlokalizowano powierzchnie próbne, przyjmuje się wg oficjalnego podziału administracyjnego kraju; podaje się nazwy i kody: województwa *j* $\sim$  **w polu Wojew.**, powiatu – w polu **Powiat**, oraz gminy – w polu **Gmina**.

# **Podział przyrodniczo-leśny**

Podaje się nazwy i kody: krainy – w polu **Kraina**, dzielnicy – w polu **Dzielnica**, oraz mezoregionu – w polu **Mezo.** Kody – wg *Instrukcji urządzania lasu*.

### **4.3. CECHY LASU NA POWIERZCHNI PRÓBNEJ**

Cechy lasu wpisuje się w bloku **POW. PRÓBNE**, podając informacje dla powierzchni próbnej lub podpowierzchni, niezależnie od opisu taksacyjnego drzewostanu, w którym położona jest powierzchnia lub podpowierzchnia próbna.

# **Kategorie własności**

W polu Własność należy podać kategorię własności lasów, na których została zlokalizowana powierzchnia próbna. Wyróżnia się niżej wymienione kategorie własności:

# *Kategorie własności lasÛw<sup>5</sup>*

 *Kod* 

Publiczne:

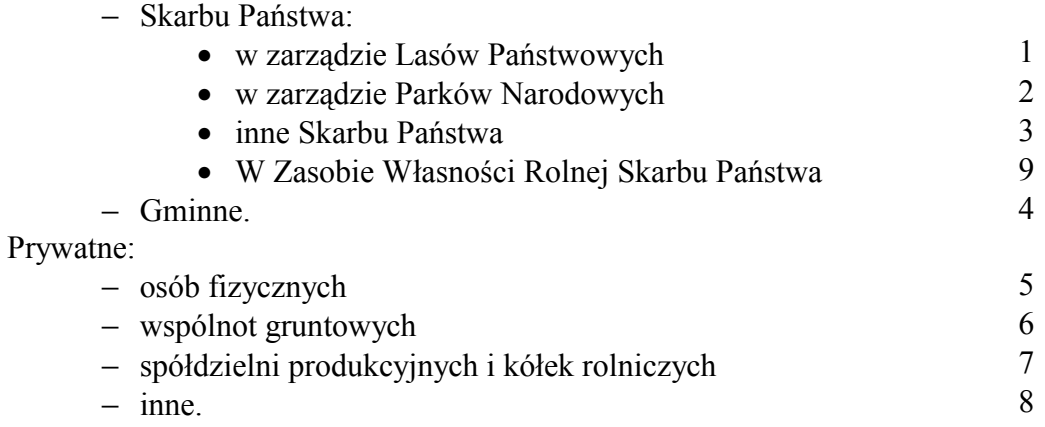

#### **Rodzaj użytku gruntowego**

Dla każdej powierzchni próbnej (podpowierzchni lub powierzchni próbnej dopełniającej) w polu **Rodz. użytku grunt.** należy podać rodzaj użytku gruntowego zgodnie z następującym wykazem:

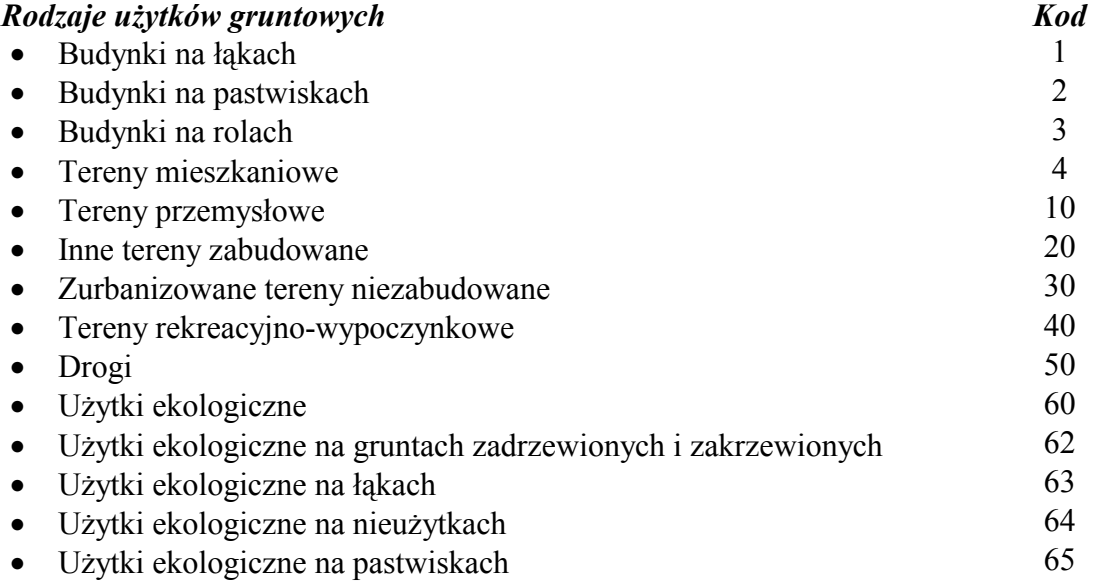

 5 Według sprawozdawczości GUS

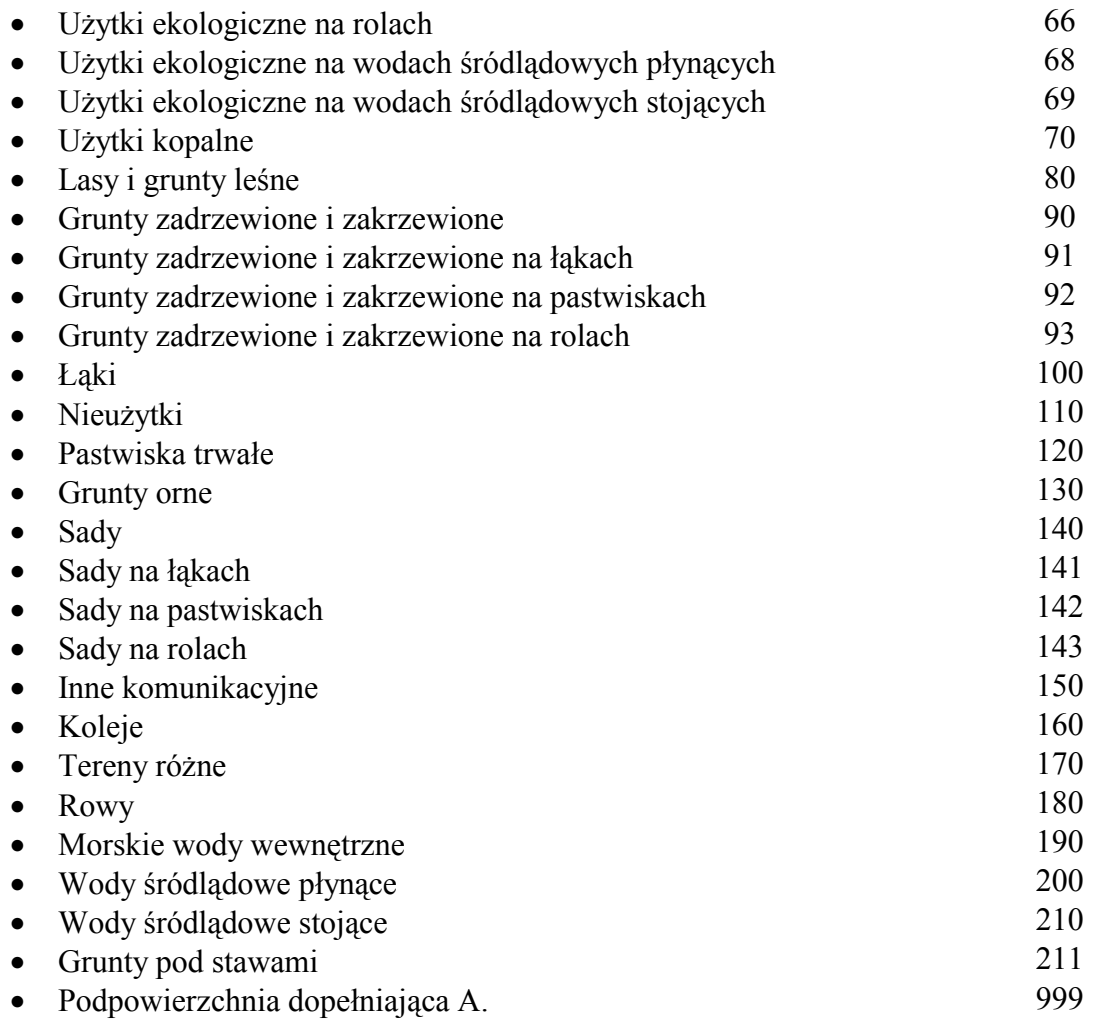

Podpowierzchnią dopełniającą A jest dopełnienie do 200 m<sup>2</sup>, 400 m<sup>2</sup> lub 500 m<sup>2</sup> wynikające ze stosowania różnych promieni w ramach powierzchni lub występowania w ramach powierzchni gruntów nieleśnych (patrz rozdz. 2.4, przypis 4).

# **Rodzaj powierzchni**

Dla obszarów uznanych w ewidencji za grunty leśne lub zadrzewione i zakrzewione,

# (kody **Rodzaju użytku grunt.**: 80, 90, 91, 92, 93) w polu **Rodzaj pow.** należy podać

właściwy rodzaj tych gruntów, zgodnie z poniższym wykazem:

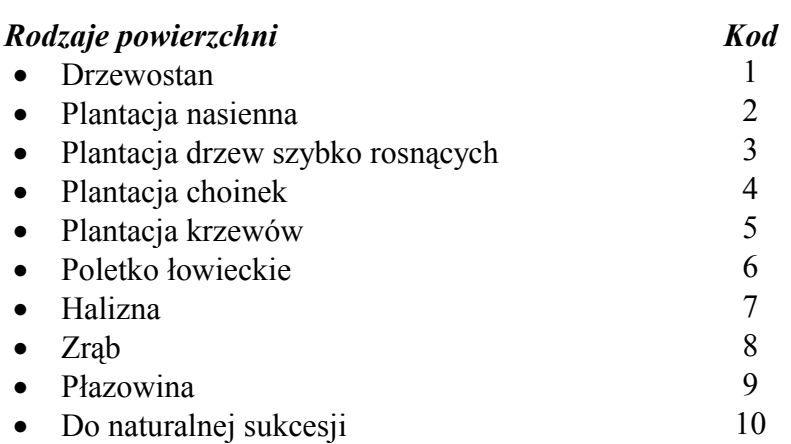

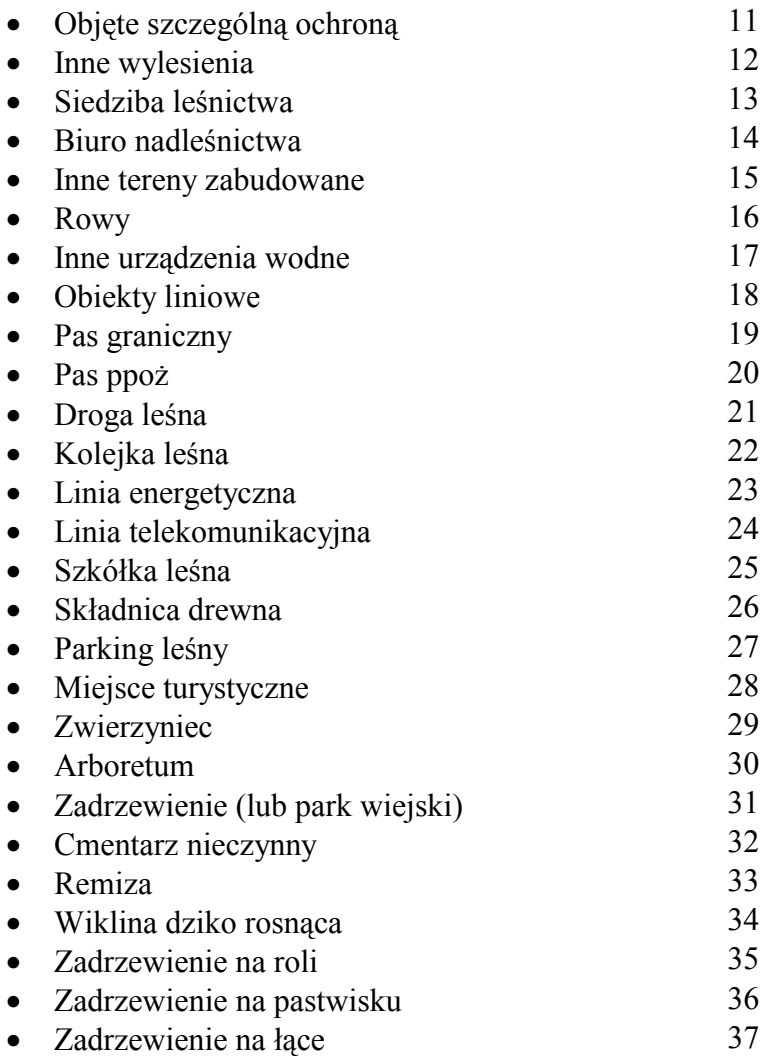

# **Cecha drzewostanu**

Jeżeli w polu **Rodzaj użytku grunt.** wpisano kod 80 [Ls], to należy wypełnić pole **Cecha**  d-stanu; istnieje możliwość wpisania do dwóch cech, zgodnie z poniższym wykazem:

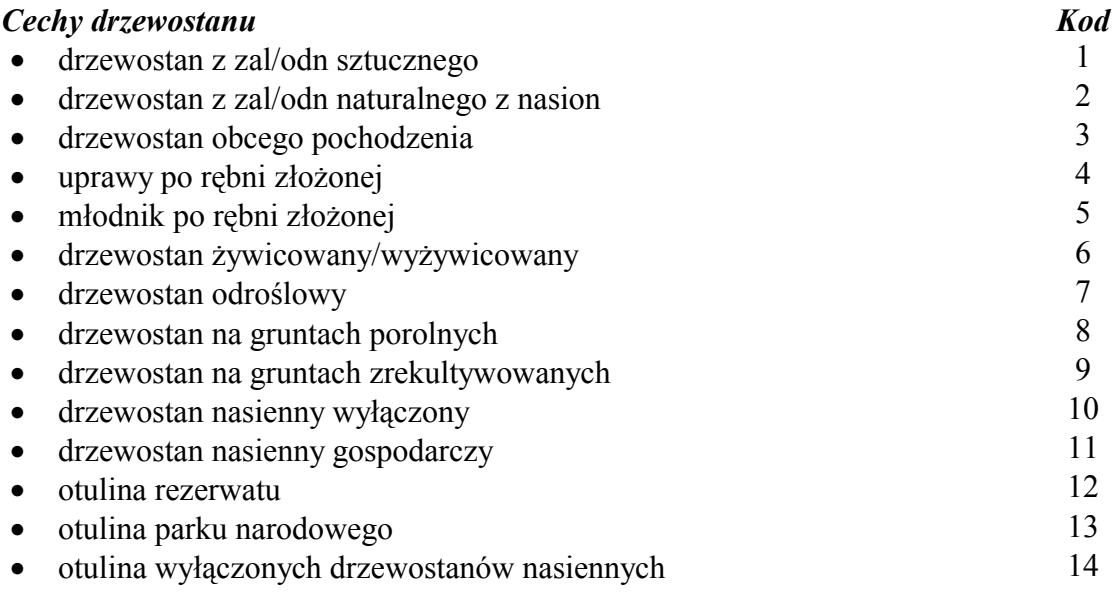

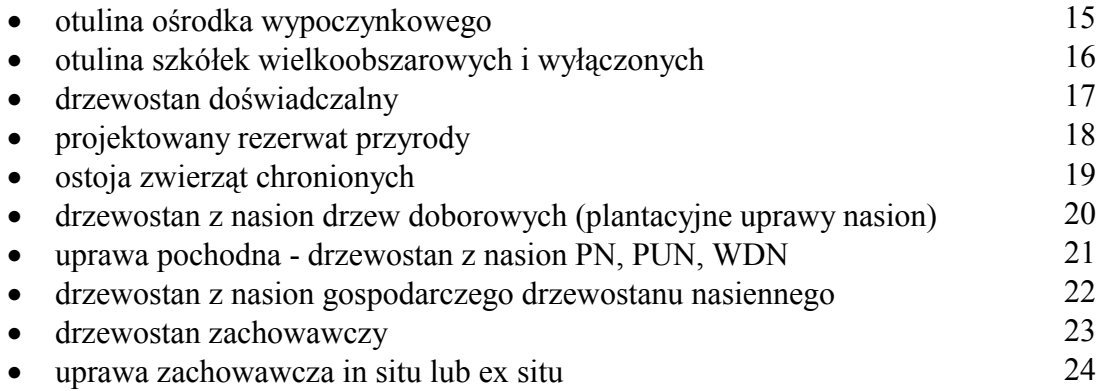

W przypadku nieoznaczania cech drzewostanu należy wpisać kod 99.

#### **Gatunek panujący**

Kod gatunku panującego występującego w drzewostanie na powierzchni próbnej wpisuje się w polu Gat. pan. wg wykazu kodów obowiązującego w SILP. Dla powierzchni leśnej niezalesionej gatunek panujący wynika z typu siedliskowego lasu i gospodarczego typu drzewostanu zalecanego na tym siedlisku w najbliższym sąsiedztwie powierzchni lub podpowierzchni próbnej. W wypadku zadrzewień (zakrzewień) podaje się tylko gatunek i wiek występującego zadrzewienia (zakrzewienia).

#### **Wiek gatunku panującego**

W polu **Wiek gat. pan.** wpisuje się wiek określony dla gatunku panującego.

#### **Bonitacja gatunku panującego**

Informację odnośnie bonitacji gatunku panującego wpisuje się w polu **Bonit. gat. pan.**  tylko w przypadku drzewostanów I klasy wieku oraz drzewostanów, w których czynnik zadrzewienia wynika z pokrycia powierzchni, a nie z miąższości poszczególnych gatunków, zgodnie z kodami podanymi poniżej:

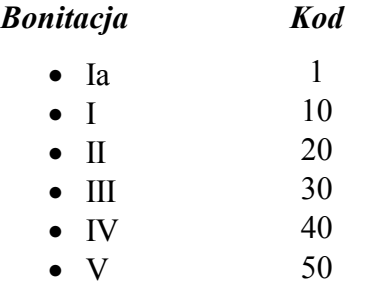

#### **Wskaźnik zadrzewienia**

Informację w polu **Zadrzew.** wypełnia się tylko dla upraw, młodników i drzewostanów młodszych klas wieku nie wykazujących miąższości grubizny oraz drzewostanów młodszych klas wieku, w których występują gatunki szybko- i wolnorosnące. Zadrzewienie oznacza stopień pokrycia terenu i określa się zgodnie z kodami podanymi poniżej:

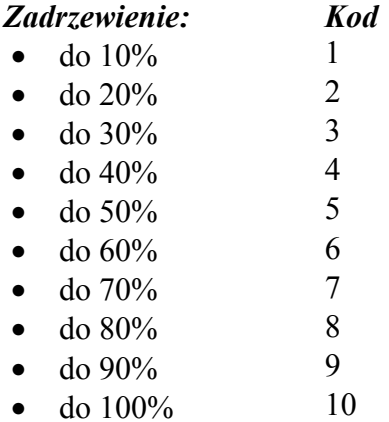

# **Zwarcie drzewostanu (poziome i pionowe)**

Informację w polu **Zwarcie** podaje się zgodnie z kryteriami zawartymi w *Instrukcji* 

#### *urządzania lasu*:

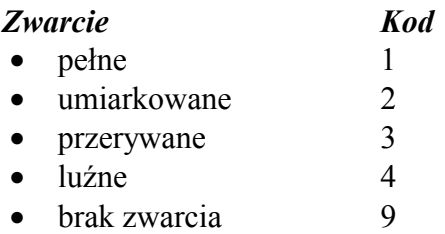

#### **Budowa pionowa drzewostanu**

Informację odnośnie budowy pionowej drzewostanu występującego na powierzchni próbnej podaje się zgodnie z zasadami podanymi w *Instrukcji urządzania lasu* i poniższymi kodami (w polu **Bud. Pion.)**:

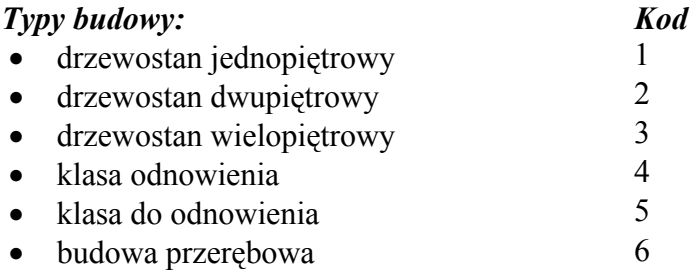

#### **Zaszłości gospodarcze**

Informacje odnośnie zaszłości gospodarczych stwierdzonych na powierzchni próbnej (w polu Zaszłości gosp. na pow.) stanowią syntetyczny zapis zabiegów, wykonanych w ostatnim 5-leciu; możliwe jest wykazanie jednego, dwóch lub trzech zabiegów.

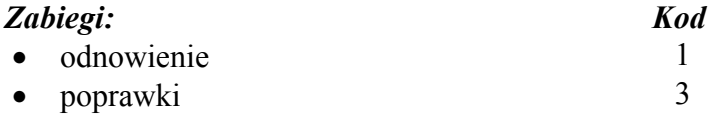

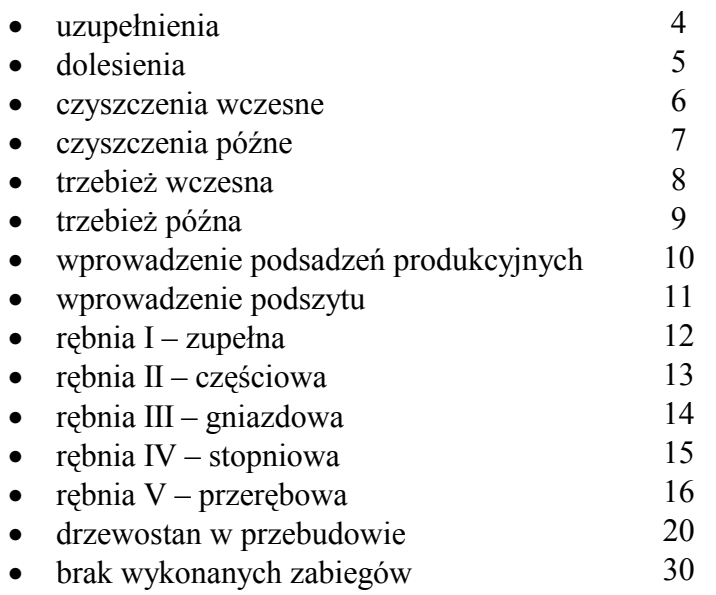

# Uszkodzenie drzewostanu na powierzchni próbnej

W przypadku stwierdzenia uszkodzenia powyżej 20% drzew na powierzchni próbnej należy oszacować główną przyczynę tych uszkodzeń. Informację tę podaje się w polu **Uszkodzenie d-stanu na pow. i jego nasilenie**. Nasilenie uszkodzeń szacuje się w odstopniowaniu 10%.

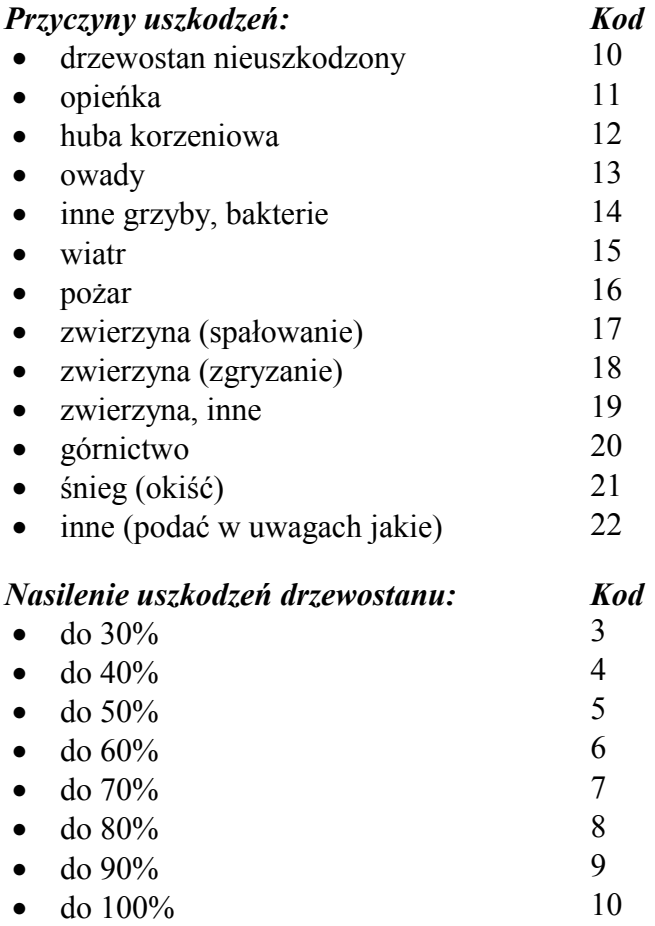

#### **Stan pod względem pielęgnacji**

Stan pod względem pielęgnacji – zapisywany w polu **Stan piel.** – określa się dla powierzchni (podpowierzchni) próbnej, w drzewostanach w wieku ponad 20 lat, na podstawie stanu drzewostanu w promieniu około 20–30 m od środka powierzchni, w 4-stopniowej skali:

- 1) **stan bardzo dobry** drzewostany bezpośrednio (1–2 lata) po prawidłowo wykonanej trzebieży; w drzewostanie w zasadzie nie występują drzewa szkodliwe (tzn. niepotrzebne do utrzymania odpowiedniego zwarcia, hamujące prawidłowy rozwój drzew dorodnych i pożytecznych lub wpływające ujemnie na stan zdrowotny i sanitarny lasu) – **kod 1**;
- 2) **stan dobry** drzewostany zwykle parę lat po prawidłowo wykonanej trzebieży lub bezpośrednio po trzebieży, w czasie której pozostawiono część drzew szkodliwych; w drzewostanach takich w chwili inwentaryzacji nie ma jeszcze potrzeby wykonywania trzebieży – **kod 2**;
- 3) **stan dostateczny** drzewostany, w których pilność wykonania trzebieży jest pośrednia między stanem dobrym i złym – **kod 3**;
- 4) **stan niewłaściwy** drzewostany, w których wykonanie trzebieży jest pilne z uwagi na dużą liczbę drzew szkodliwych; do tej kategorii zalicza się także drzewostany ze znacznym udziałem posuszu, złomów i wywrotów lub drzew obumierających (w przybliżeniu ponad  $10\%$ ) – **kod 4**.

#### **Ukształtowanie powierzchni terenu**

Makro- i mezorzeźbę terenu ustala się na podstawie sytuacji terenowej oraz mapy topograficznej (1:50 000, 1:25 000, 1:10 000). Informację tę podaje się w polu **Forma ukształtowania terenu**. Stosuje się kryteria wg *Instrukcji urządzania lasu,* jak niżej.

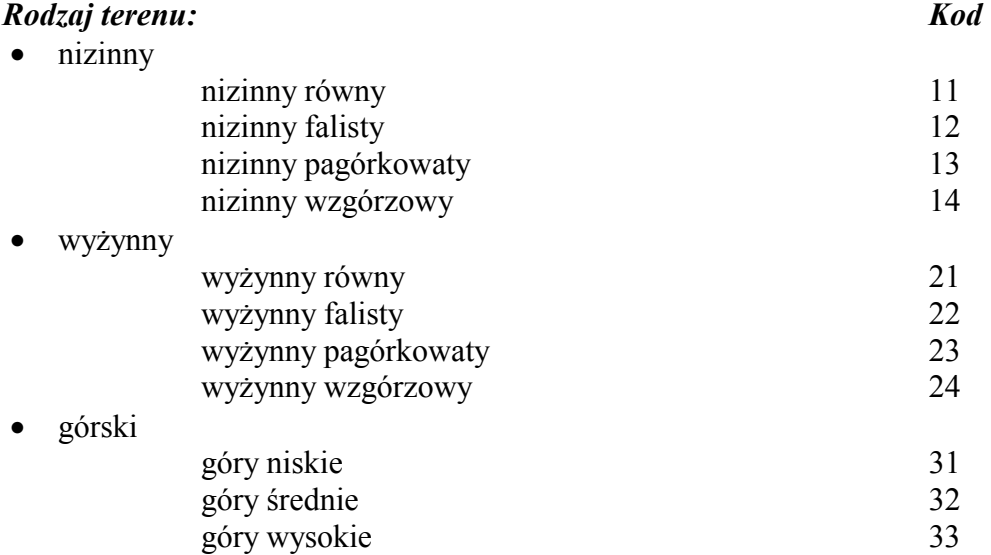

### **Położenie terenu**

Informację zapisuje się w polu **Położenie terenu** zgodnie z zasadami i kodami przyjętymi w *Instrukcji urządzania lasu*, jak niżej:

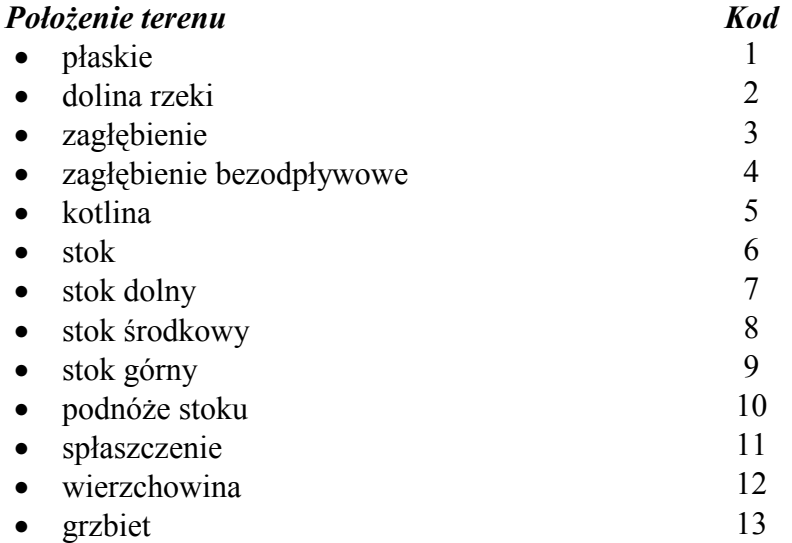

#### **Wystawa i nachylenie**

Kierunek nachylenia stoku, na którym położona jest powierzchnia, określa się przez pomiar azymutu i przyjęcie jednej - do trzech wystaw. Informację zapisuje się w pierwszym polu **Wystawy i nachyl**.; pierwszy znak jest kodem wystawy, trzy następne oznaczają nachylenie, w %.

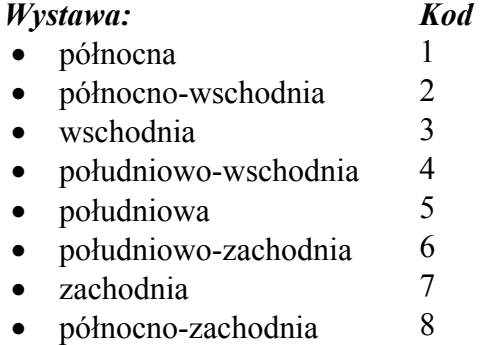

Nachylenie stoku na powierzchni próbnej mierzone jest bezpośrednio w terenie i wyrażane w procentach (w odstopniowaniu 5%). W przypadku wystąpienia więcej niż jednej wystawy na powierzchni należy podać nachylenie stoku dla każdej z nich.

#### **Typ siedliskowy lasu, sposÛb określania, stan siedliska i korekta typu siedliskowego lasu**

Dla powierzchni próbnej (lub jej części) podaje się typ siedliskowy lasu (w polu **Typ siedliskowy lasu)** według opisu taksacyjnego w obowiązującym planie urządzenia lasu.

Stosuje się następujące kody typów siedliskowych lasu:

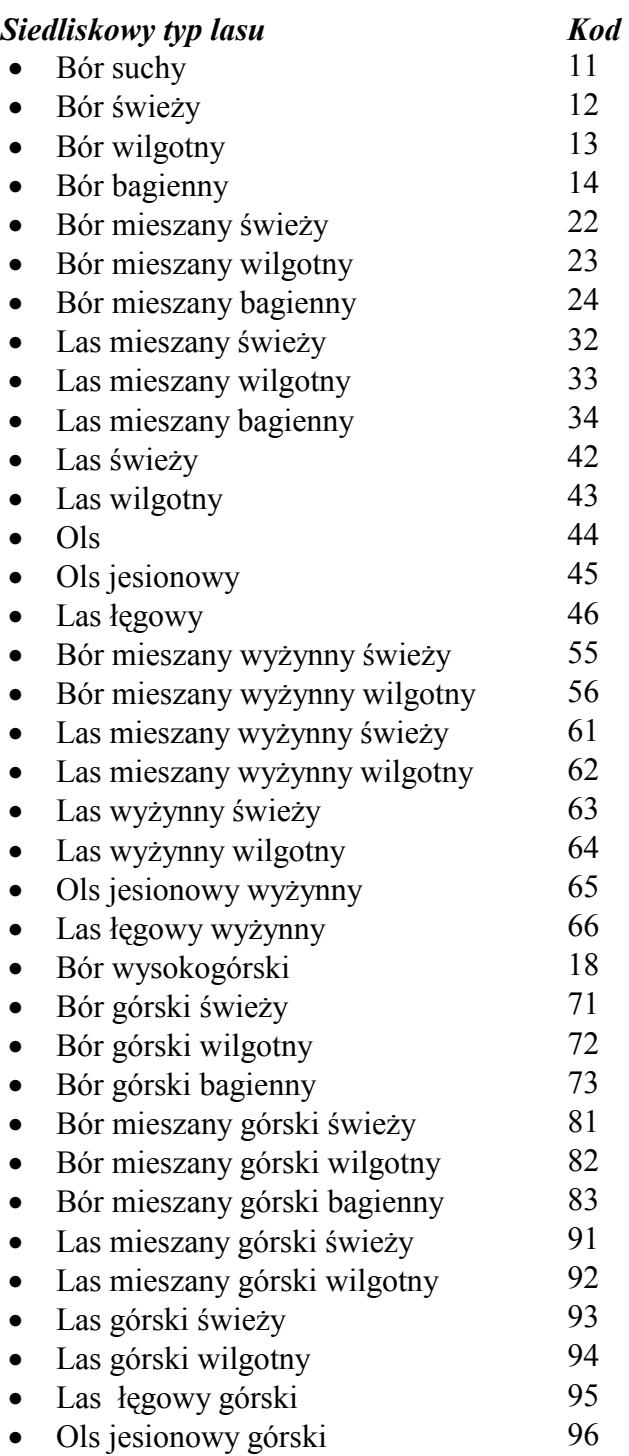

Należy przy tym zaznaczyć sposób określenia typu siedliskowego lasu (w polu Sposób określenia tsl) stosując następujące kody:

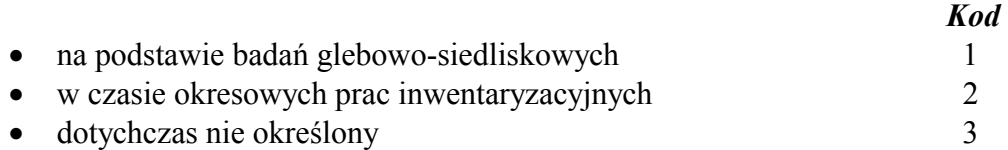

Dla powierzchni, na których **typ siedliskowy lasu** został ustalony na podstawie badań glebowo-siedliskowych (kod - 1), podaje się stan siedliska w polu **Stan siedl.** wg następujących kodów:

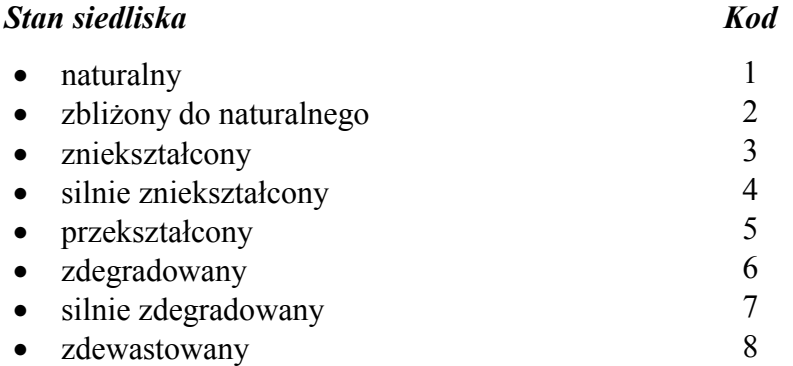

W przypadku braku informacji o typie siedliskowym lasu, w przypadku gdy powierzchnia została zlokalizowana w miejscu mikrosiedliska albo w razie stwierdzenia wyraźnej niezgodności typu podanego w opisie taksacyjnym ze stwierdzonym na gruncie, kod typu siedliskowego lasu określonego na gruncie podaje się w polu **Korekta tsl**.

# **4.4. CECHY DRZEWOSTANU, W KTÓRYM ZAŁOŻONO POWIERZCHNIE PRÓBNA**

W bloku **DRZEWOSTAN** podaje się informacje o całym pododdziale (drzewostanie), w którym założono powierzchnie próbną. Informacje podaje się zgodnie z opisem taksacyjnym ostatniego planu urządzenia lasu. W przypadku stwierdzenia zasadniczej zmiany stanu w stosunku do opisanego w planie urządzenia lasu (zrąb, pożar itp.) należy dokonać ponownej taksacji nowopowstałego wydzielenia – w uwagach podać przyczynę zmian opisu. W lasach, dla których nie uzyskano opisu taksacyjnego, cechy pododdziału należy oszacować na gruncie, w zasięgu obserwacji z powierzchni próbnej, na obszarze do 1 ha.

#### **Rodzaj powierzchni**

Pole **Rodzaj pow.** wypełnia się wg kodów jak dla rodzaju powierzchni w bloku POW. PRÓBNE.

#### **Funkcja lasu**

W polu **Funkcja lasu** podaje się kategorię lasu ze względu na główną funkcję wg następujących kodów:

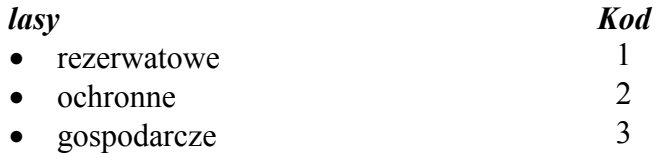

# **Forma i rodzaj ochrony przyrody**

Formy ochrony przyrody (w polu **Forma ochr. przyr.** ) podaje się wg następujących kodów<sup>-</sup>

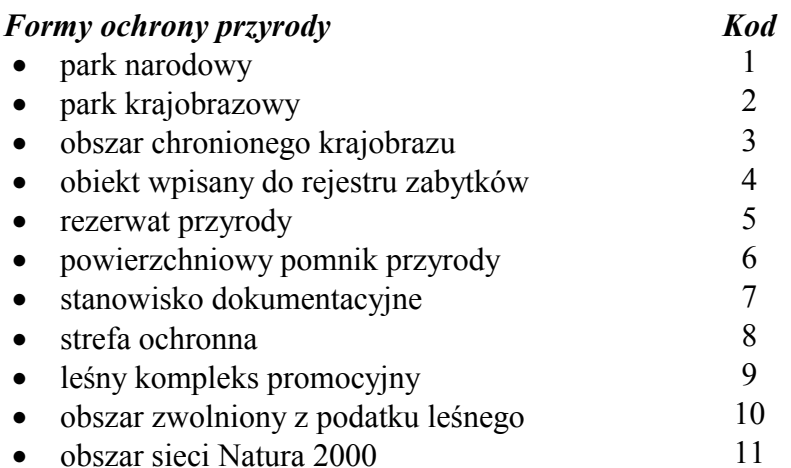

Istnieje możliwość podania dwóch form ochrony przyrody, np. gdy rezerwat położony jest w granicach parku krajobrazowego. W dokumencie źródłowym informacje te zapisuje się w dwóch pierwszych, dwuznakowych polach. Dla parków narodowych i rezerwatów przyrody podaje się rodzaj ochrony w polu Rodz. ochr. wg następujących kodów:

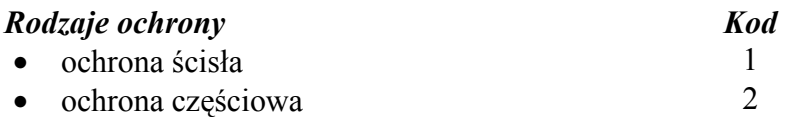

# **Kategoria ochronności**

Dla lasów ochronnych (w polu **Funkcja lasu** kod 2), podaje się kategorię ochronności w polu Kat. ochr. wg następujących kodów (możliwe jest podanie do dwóch kategorii):

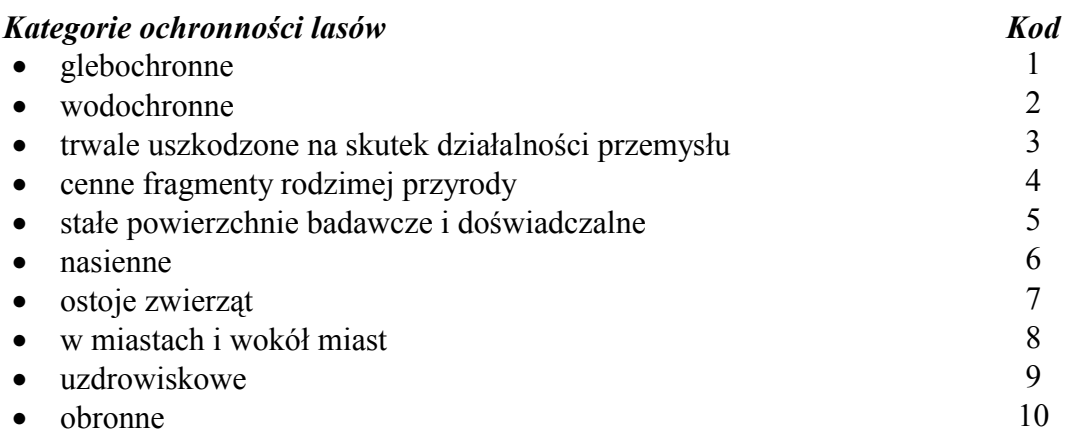

#### **Strefa uszkodzenia**

Do czasu wprowadzenia w życie nowych zasad inwentaryzacji stref uszkodzeń, informacja ta (w polu **Str. uszk.**) nie będzie określana.

### **SposÛb zagospodarowania**

SposÛb zagospodarowania podaje się w polu **Spos. zag.** zgodnie z poniższym wykazem:

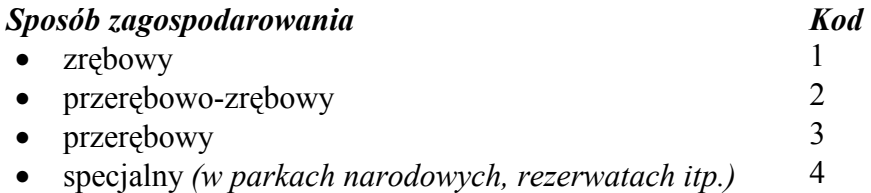

# **Gatunek panujący**

W polu **Gat. pan.** podaje się kod gatunku panującego z opisu taksacyjnego lub z bezpośredniej taksacji (zgodnie z wykazem kodów obowiązującym w SILP).

# **Wiek gatunku panującego**

Wiek gatunku panującego w pododdziale, w którym założono powierzchnię próbną (w polu Wiek gat. pan. poddz.) należy zaktualizować na rok przeprowadzenia pomiarów.

# **Wskaźnik zadrzewienia i zwarcie**

Wskaźnik zadrzewienia i zwarcie (w polach **Zad. poddz.** i **Zw. poddz.**) podaje się zgodnie z opisem taksacyjnym. Kody zwarcia jak dla pola **Zwarcie** w bloku **POW. PRÓBNE** 

# **Budowa pionowa**

Pole Bud. pion. poddz. wypełnia się wg kodów jak pole Bud. pion. w bloku POW. PRÓBNE.

# **5. POMIARY I OBSERWACJE NA POWIERZCHNI PRÓBNEJ A**

#### **5.1. DANE OGÓLNE**

Dane dotyczące powierzchni A wpisuje się na odwrocie dokumentu źródłowego.

Wyboru wielkości powierzchni próbnej A dokonuje się w zależności od wieku (gatunku panującego) lub struktury drzewostanu na powierzchni próbnej i oznacza się przez zakreślenie odpowiedniego pola [2a], [4a] lub [5a] w dokumencie źródłowym. W przypadku, gdy powierzchnia próbna składa się z kilku podpowierzchni (np. obejmuje młodnik i drzewostan V klasy wieku), dla poszczególnych podpowierzchni przyjmuje się wielkość promienia wynikającą z wieku rosnącego na nich drzewostanu (patrz rozdz. 4.2).

Drzewa zalicza się do powierzchni próbnej, jeżeli odległość od środka ich pnia na wysokości 1,3 m do środka powierzchni (również na wysokości 1,3 m) jest mniejsza od przyjętego promienia powierzchni.

## **Pokrywa**

Typ pokrywy powierzchni próbnej A podaje się w polu **Pokrywa dla pow. A**. Dopuszcza się podanie dwóch typów pokrywy (dla każdej z powierzchni) z określeniem ich procentowego udziału z odstopniowaniem 10%. Wyróżnia się przy tym następujące typy pokrywy:

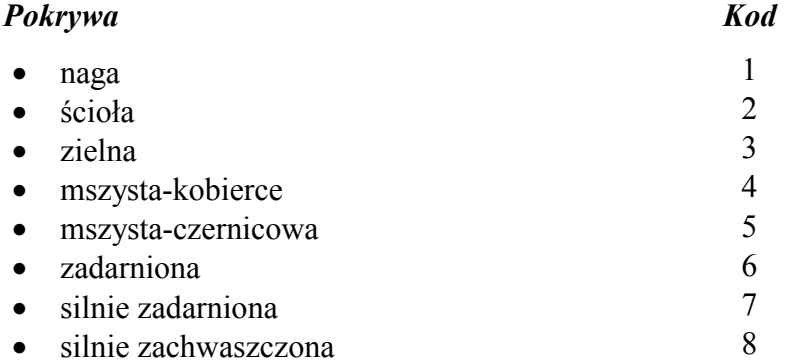

Przyjęty (z uwzględnieniem nachylenia terenu wpisanego w polu **Nachyl.**) promień powierzchni (podpowierzchni) podaje się w polu **Promień**. Wielkość powierzchni próbnej, podpowierzchni lub podpowierzchni dopełniającej należy wpisać w pole **Pow. m2** .

#### **5.2. POMIARY I OBSERWACJE DRZEW O PIERŚNICY POWYŻEJ 7 CM**

Na powierzchni próbnej mierzy się wszystkie drzewa i krzewy, o pierśnicy równej lub większej niż 70 mm. Stosuje się kody gatunków (w polu Gat.) zgodnie z wykazem kodów obowiązujących w SILP.

#### **Warstwa drzewostanu**

Dla każdego drzewa należy podać wyróżnik warstwy (w polu War.), Drzewa do poszczegÛlnych warstw (pięter) zalicza się na podstawie ich wysokości w stosunku do najwyższego drzewa na powierzchni próbnej, zgodnie z poniższymi kryteriami.

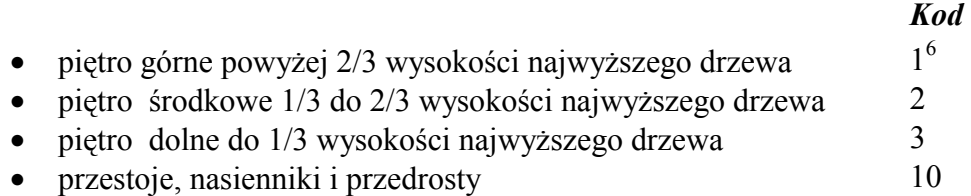

#### **Przeciętny wiek drzew w warstwie**

Dla każdej grupy wiekowej w obrębie warstwy ustala się przeciętny wiek, zgodnie z kryteriami zamieszczonymi w *Instrukcji urządzania lasu*. Każdemu drzewu przypisuje się przeciętny wiek grupy wiekowej danej warstwy (zapisywany w polu **Wiek**), do której ono należy. W przypadku trudności w określeniu wieku należy stosować świdry przyrostowe.

#### **Odległość i azymut**

Dla wszystkich drzew (i krzewów) na powierzchni, równych lub większych od ustalonego progu pomiaru pierśnicy (70 mm w korze) mierzy się odległość i azymut. Pomiar, przeprowadzany ze środka powierzchni próbnej, rozpoczynany jest od kierunku północnego i przebiega zgodnie z ruchem wskazówek zegara (rys. 8).

Pomiar odległości (zapisywany w polu **L**) wykonuje się na wysokości 1,3 m od ziemi od środka powierzchni próbnej w kierunku środka pnia drzewa do jego obrysu. Odległość mierzy się z dokładnością do 1 cm. Odległość od środka powierzchni próbnej do środka pnia drzewa jest sumą zmierzonej odległości do obrysu oraz połowy zmierzonej pierśnicy.

 Azymut (zapisywany w polu **A**) mierzy się w pełnych stopniach ze środka powierzchni próbnej w kierunku osi drzewa.

<sup>&</sup>lt;sup>6</sup> Kodem 1 oznacza się również gatunek główny na powierzchni leśnej niezalesionej

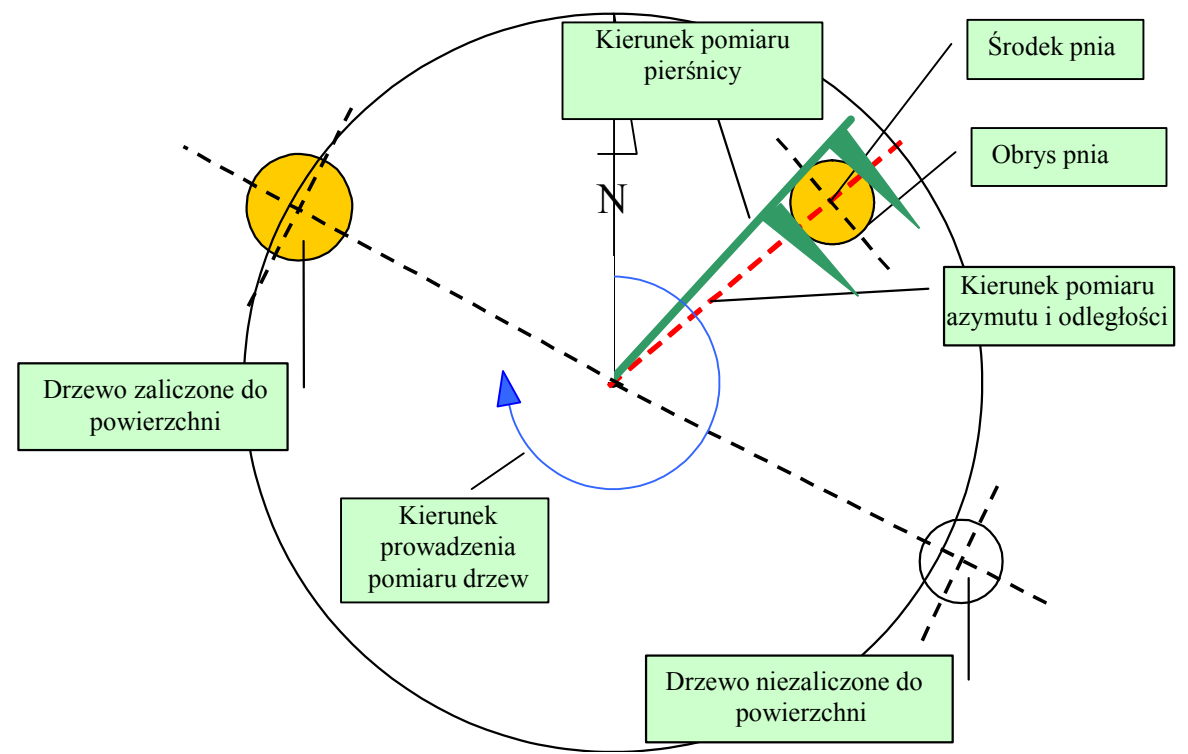

Rys. 8. Kierunki pomiarów azymutu i pierśnicy na powierzchni próbnej

#### **Pierśnica**

Średnica drzewa w korze na wysokości 1,3 m powyżej gruntu (zapisywana w polu **D1.3**) mierzona jest przy użyciu średnicomierza, z dokładnością do 1 mm. Pierśnicę mierzy się w jednym kierunku, w taki sposób, aby ramię średnicomierza przyłożone było z lewej strony pnia (widzianego ze środka powierzchni) i skierowane do środka powierzchni kołowej (rys. 8).

W przypadkach, gdy jednoznaczne określenie pierśnicy jest utrudnione, należy stosować następujące zasady:

- na stokach wysokość 1,3 m powinna być mierzona od strony szczytu stoku (rys. 9);
- w przypadku drzew pochyłych wysokość 1,3 m należy mierzyć od strony nachylonej, a pierśnicę w kierunku prostopadłym do osi drzewa (rys. 10 );
- w przypadku wystąpienia na wysokości 1,3 m deformacji pnia uniemożliwiającej prawidłowy pomiar, średnicę należy mierzyć podwójnie – w takiej samej odległości, powyżej i poniżej, od wyznaczonego punktu 1,3 m;
- w przypadku stwierdzenia rozwidlenia drzewa (krzewu) znajdującego się poniżej wysokości 1,3 m, poszczególne pnie należy mierzyć oddzielnie;
- jeżeli pomiar z założonego kierunku nie jest możliwy, pierśnicę drzewa należy zmierzyć z innego kierunku lub obliczyć jej wielkość na podstawie pomiaru obwodu; wszelkie

odstępstwa od podstawowych zasad pomiaru należy odnotować w polu **Uwagi** (pierwsza strona formularza).

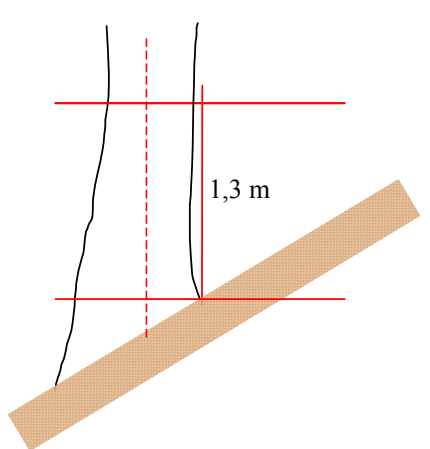

Rys. 9. SposÛb ustalania wysokości 1,3 m w terenie nachylonym

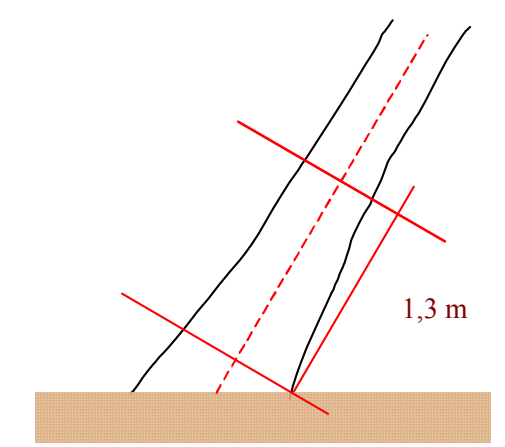

Rys. 10. Sposób ustalania wysokości 1,3 m dla drzew pochyłych

#### **Wysokość drzew**

Na powierzchni próbnej mierzy się wysokość wybranych drzew w warstwach gatunkowo-wiekowych. Pomiarowi wysokości podlega jedno z pięciu drzew każdego gatunku w warstwie rosnących najbliżej środka powierzchni. Po uszeregowaniu tych drzew pod względem pierśnicy od najmniejszej do najwyższej do pomiaru przeznacza się **trzecie drzewo w szeregu**.

W drzewostanach jednogatunkowych (ponad 70% w składzie gatunkowym na powierzchni próbnej) do pomiaru wysokości wybiera się 2 drzewa gatunku panującego spośród sześciu drzew położonych najbliżej środka powierzchni (po uszeregowaniu tych drzew według pierśnicy są to **trzecie i czwarte drzewo w szeregu**). Pomiar wysokości drzew pozostałych warstw gatunkowo-wiekowych przeprowadzany jest wg zasad ogólnych (1 drzewo).

W przypadku braku odpowiedniej liczby drzew, mierzy się wysokość jednego drzewa **(każdego gatunku w warstwie)** o pierśnicy najbliższej przeciętnej pierśnicy tych drzew.

Wysokość mierzy się dla każdej warstwy gatunkowo-wiekowej i zapisuje się w polu **H** właściwym dla mierzonych drzew. Wysokość mierzy się z dokładnością do 0,5 m, natomiast zapisuje się w dm.

#### **Uszkodzenia drzew**

Obserwację uszkodzeń, symptomów uszkodzeń i zmian patologicznych (zwanych dalej uszkodzeniami), które w znaczący sposób wpływają na wzrost i stan zdrowotny drzewa, przeprowadza się na drzewach (i krzewach) o pierśnicy równej lub większej niż 70 mm

44

(powierzchnia A), według zasad podanych poniżej. Rejestracji podlega rodzaj uszkodzenia (w polu **Uszkodzenie rodz.**) jego umiejscowienie (w polu **Uszkodzenie m**. ) oraz nasilenie występowania (w polu **Uszkodzenie nasil.**). Istnieje możliwość zapisu trzech rodzajów uszkodzenia.

#### **Klasyfikacja, opis i wartości progowe nasilenia uszkodzeń**

 O odnotowaniu danego uszkodzenia decyduje przekroczenie określonego poziomu nasilenia jego występowania. Progowe nasilenia uzasadniające rejestrowanie uszkodzeń podano w zestawieniu poniżej. Dopuszcza się rejestrację do trzech rodzajów uszkodzeń dla jednego drzewa (krzewu) według zmniejszającego się stopnia ich wpływu na wzrost i stan zdrowotny drzewa.

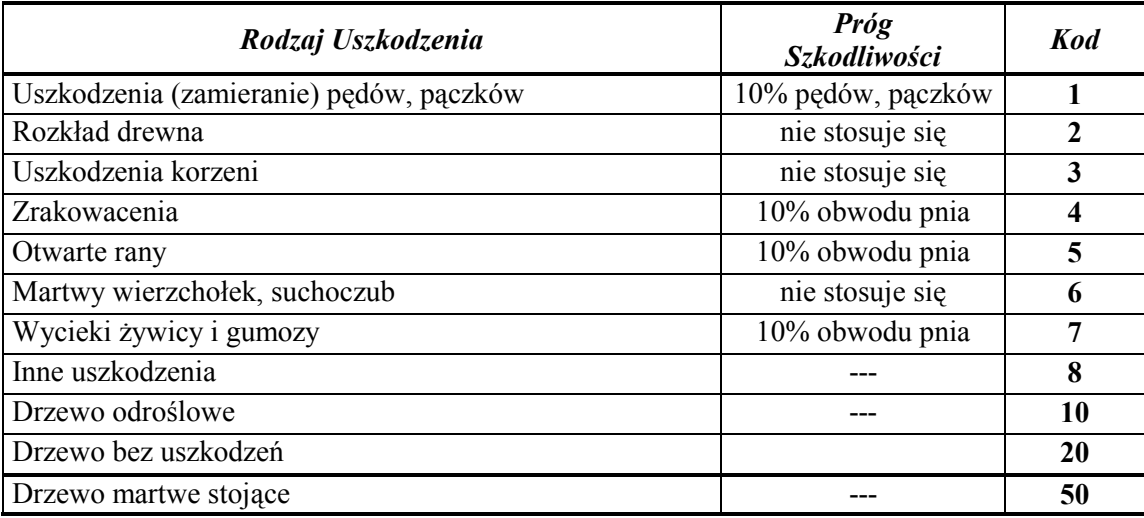

*Klasyfikacja uszkodzeń drzew* 

Rejestracji podlegają ponadto martwe drzewa stojące znajdujące się na powierzchni. W przypadku tych drzew w części **Dane o drzewach o pierśnicy > 7 cm** (w polu **Uszkodzenie rodz.**) wpisuje się kod 50. Nie dotyczy to drzew złamanych, które są oceniane w części Dane o pniakach i drzewach martwych ściętych, wywróconych i złamanych...

Ponadto, w przypadku stwierdzenia, że drzewo (żywe) jest pochodzenia odroślowego w pierwszym polu rodzaju uszkodzenia wpisuje się kod 10. W przypadku braku uszkodzeń (kod 20) nie wypełnia się pÛl **Uszkodzenie m.** i **Uszkodzenie nasil.**

# **Identyfikacja uszkodzeń** (informacja zapisywana w polu **Uszkodzenie rodz.**) *Uszkodzenia (zamieranie) pędów i pączków*

Uszkodzenia pędów i pączków są rejestrowane bez względu na przyczynę powstania (żerowanie owadów, grzyby chorobotwórcze, czynniki abiotyczne itp.). Uszkodzenia tego typu podlegają inwentaryzacji, o ile stwierdzić je można na ponad 10% pędów lub pączków.

#### *Rozkład drewna*

Rozkład drewna stwierdza się w przypadku występowania:

- owocników grzybów na pniu (od napływów korzeniowych i szyi korzeniowej po wierzchołek;
- otwartych ran (bez względu na wielkość) mających kontakt z gruntem;
- dziupli i spękań kory o szerokości większej niż 1 cm, w których stwierdzić można miękką, wilgotną i rozłożoną tkankę drewna;
- martwic spowodowanych pożarem, znajdujących się w części odziomkowej pnia;
- głębokich pęknięć drewna;
- zbutwiałych gałęzi i konarów, jeżeli ich udział jest większy niż 10%.

Przy tego rodzaju uszkodzeniach nie określa się nasilenia ich występowania.

# *Uszkodzenia korzeni*

Ten rodzaj uszkodzeń obejmuje widoczne :

- odarcia kory na korzeniach;
- zerwanie korzeni; tak klasyfikuje się m.in. drzewa pochylone przez huraganowe wiatry.

W tej kategorii uszkodzeń nie określa się nasilenia ich występowania.

# *Zrakowacenia*

Do tego rodzaju uszkodzeń zalicza się:

- typowe zrakowacenia spowodowane przez grzyby i objawiające się brakiem kory, zamarłym kambium i drewnem oraz deformacjami w miejscu porażenia;
- guzowatości, mogące występować na korzeniach, pniu, jak również na konarach drzewa.

Tego rodzaju uszkodzenia rejestruje się, o ile ich wielkość przekracza 10% obwodu pnia w miejscu występowania lub symptomy występują na co najmniej 10% liczby gałęzi, konarów bądź korzeni.

#### *Otwarte rany*

Otwarte rany to miejsca na pniu drzewa, w których kora została odarta i drewno zostało wyeksponowane na oddziaływanie czynników zewnętrznych, ale w których nie stwierdzono objawów jego rozkładu. Za otwarte rany uznaje się również nacięcia piłą i zaciosy, o ile ich rozmiar przekracza 10% obwodu pnia w miejscu cięcia. W przypadku wystąpienia kilku otwartych ran zlokalizowanych w obrębie dowolnej sekcji strzały o długości 1 m ich rozmiary (szerokości) sumuje się (rys. 11).

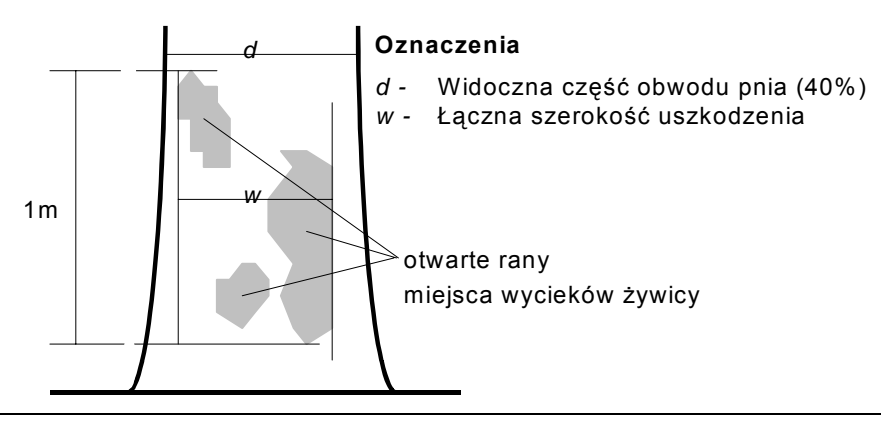

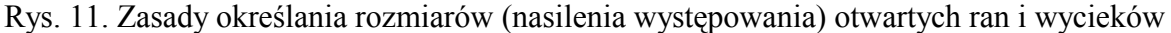

#### *Martwy wierzchołek, suchoczub*

W przypadku stwierdzenia zamarłego wierzchołka lub drzewa pozbawionego wierzchołka, rejestruje się ten fakt bez względu na przyczynę wystąpienia uszkodzenia (mróz, wiatr, owady, choroby grzybowe, itp.). W odniesieniu do tego rodzaju uszkodzenia nie określa się nasilenia występowania.

#### *Wycieki żywicy i gumozy*

Za ten rodzaj uszkodzenia uznaje się wszystkie stwierdzone wycieki (żywicy na drzewach iglastych, gumozy i inne wycieki na drzewach liściastych) zlokalizowane na pniu i w miejscach wyrastania gałęzi, o ile uszkodzenie występuje na ponad 10% obwodu pnia. Sposób określania nasilenia wycieków żywicy i gumoz przedstawiono na rysunku 11.

# *Inne uszkodzenia*

 $\overline{a}$ 

W przypadku, kiedy stwierdzone symptomy uszkodzenia nie odpowiadają rodzajom uszkodzeń wymienionym wcześniej, uszkodzenie zalicza się do kategorii "inne".

#### **Klasyfikacja umiejscowienia (lokalizacji) uszkodzeń**

Oprócz rodzaju uszkodzenia, rejestracji podlega również miejsce jego wystąpienia (pole **Uszkodzenie m.**) – patrz rys. 12. Do tego celu służy przedstawiona poniżej klasyfikacja umiejscowienia uszkodzeń.

| Umiejscowienie uszkodzenia                    | Możliwe rodzaje uszkodzenia    | <b>Kod</b> |
|-----------------------------------------------|--------------------------------|------------|
| Korzenie i strzała do 30 cm od poziomu gruntu | $\vert 2, 3, 4, 5, 7, 8 \vert$ |            |
| Korzenie i dolna połowa pnia                  | 2, 4, 5, 7, 8                  |            |
| Dolna połowa pnia                             | 2, 4, 5, 7, 8                  |            |

<sup>∗</sup> Pień zdefiniowano jako odcinek strzały od poziomu gruntu do podstawy korony drzewa, za która przyjęto najniższe położenie ulistnienia na pędach o grubości powyżej 2,5 cm; na użytek niniejszej instrukcji przyjmuje się ponadto, że do korony nie są zaliczane pędy o grubości mniejszej niż 2,5 cm rosnące poza obrębem korony (np. w dolnej części pnia) oraz pojedyncze, żywe gałęzie i pędy o grubości większej niż 2,5 cm, jeżeli odległość pomiędzy nimi a podstawą korony przekracza 1,5 m.

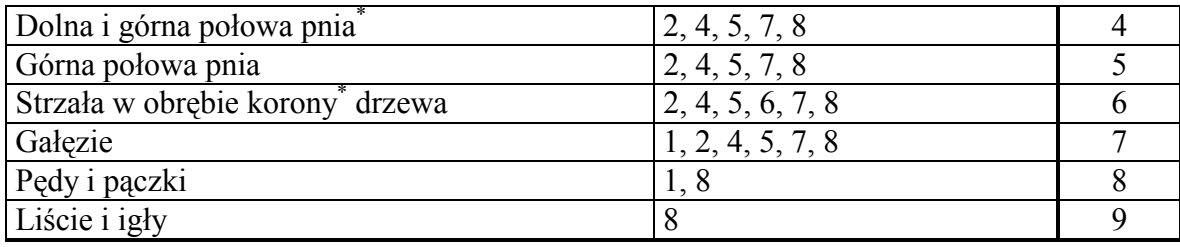

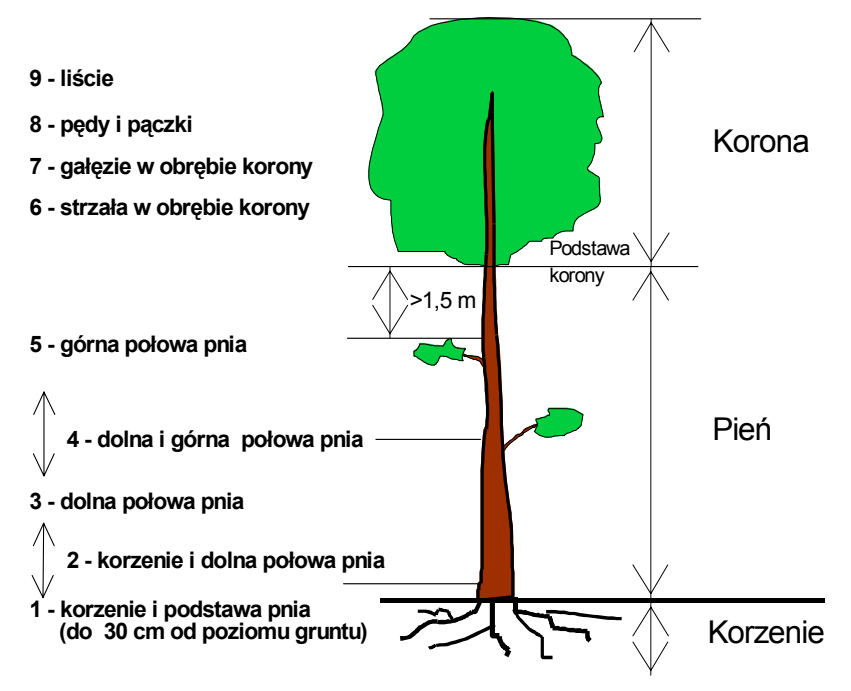

Rys. 12. Klasyfikacja miejsca występowania uszkodzeń

Jeżeli jeden rodzaj uszkodzenia występuje w kilku miejscach na drzewie, to wykazuje się dla niego najniższe umiejscowienie. Na przykład, jeżeli owocniki grzybów (kod 2) występują zarówno w dolnej połowie pnia (kod 3), na strzale w obrębie korony (kod 6), jak i na gałęziach (kod 7), to w raptularzu rejestruje się jedynie położenie odpowiadające kodowi 3. Ta sama zasada obowiązuje w odniesieniu do uszkodzeń, które swym zasięgiem obejmują więcej niż jedną z wyróżnionych kategorii położenia (np. listwa mrozowa ze stwierdzoną zgnilizną drewna).

### **Określanie nasilenia uszkodzeń**

 Dla rejestrowanych uszkodzeń drzew określa się nasilenie ich występowania (w polu **Uszkodzenie nasil.**) stanowiące miarę ich rozległości i szkodliwości. Oceny nasilenia uszkodzenia dokonuje się szacunkowo, podając jego wartość w układzie procentowym, w odstopniowaniu co 10%, wg następujących kodów:

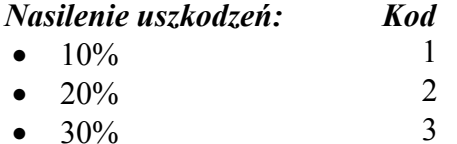

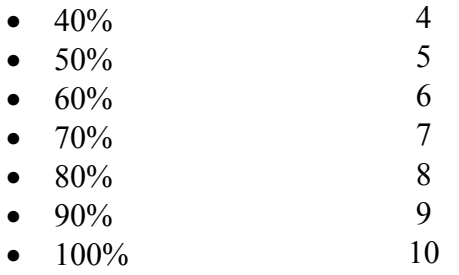

#### **Długość i wypełnienie korony**

Długość korony określa się w procentach w stosunku do wysokości drzewa w odstopniowaniu co 10% wg kodów analogicznych jak w przypadku nasilenia uszkodzeń i zapisuje w polu **Korona dług.**

 Wypełnienie korony określa się szacując je w stosunku do teoretycznej jego wielkości i zapisuje w polu **Korona wypeł**.:

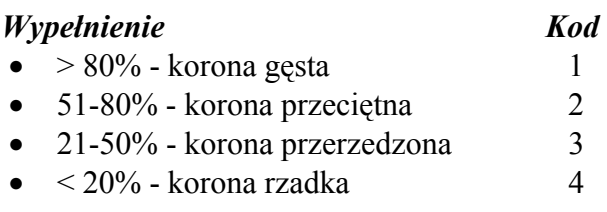

Długość i wypełnienie korony określa się dla wszystkich drzew górujących, panujących i wspÛłpanujących (o pierśnicy od 7 cm wzwyż) w wieku ponad 20 lat. Cechę tę określa się tylko dla pierwszych 20 drzew (w przypadku większej ich liczby) objętych pomiarami i obserwacjami na powierzchni próbnej. Drzewa nie objęte oceną długości i wypełnienia korony oznacza się w polu **Korona dług.** kodem 99.

#### **5.3. PNIAKI I MARTWE DRZEWA LEŻĄCE**

#### **Pniaki**

Na powierzchni próbnej A, na której wykonywano pomiary drzew stojących o pierśnicy > 7 cm przeprowadza się inwentaryzację pniaków. W przypadku upraw i młodników bez grubizny oraz na gruntach leśnych niezalesionych (np. zręby) pniaki są inwentaryzowane tylko na powierzchni **B.**

Inwentaryzuje się pniaki, których średnica (bez kory) w miejscu prawidłowo założonego rzazu na kierunku azymutu jest równa lub większa od 100 mm, a wysokość pniaka liczona od powierzchni terenu jest nie większa niż 5 dm. Do pomiaru zalicza się te pniaki, których środek leży na powierzchni próbnej. Odległość od środka powierzchni do pniaka mierzy się na wysokości rzazu.

W dokumencie źródłowym rejestruje się i zapisuje:

- − gatunek drzewa (pole **Gat.**),
- azymut mierzony ze środka powierzchni próbnej w kierunku środka pniaka (pole Ap) w stopniach,
- − odległość mierzoną od środka powierzchni prÛbnej do środka pniaka (pole **Lp**) w cm,
- − średnicę pniaka bez kory (kierunek pomiaru zgodny z azymutem) (pole **D**) w mm, w miejscu rzazu (rys. 13).
- − stopień rozłożenia pniaka oceniany jest na podstawie wyglądu pniaka (pole **Roz.**) według następujących kodów:
- *Kod* • pniak nierozłożony – o niezmienionej strukturze drewna, nie porośniety przez grzybnię lub porosty, o jasnym czole lub przeżywiczonej powierzchni ścięcia, 1 • pniak częściowo rozłożony – charakteryzuje się występowaniem grzybni lub porostów, ciemnym zabarwieniem czoła, widocznymi śladami zgnilizny na obwodzie lub w części twardzielowej, 2 • pniak silnie rozłożony – silnie porośnięty przez grzybnię, porosty i mchy, niekiedy z całkowicie rozłożoną częścią bielastą i częściowo zachowaną twardzielą, 3 • pniak nierozłożony, z odroślami, 4 • pniak częściowo rozłożony, z odroślami, 5
- pniak silnie rozłożony, z odroślami 6

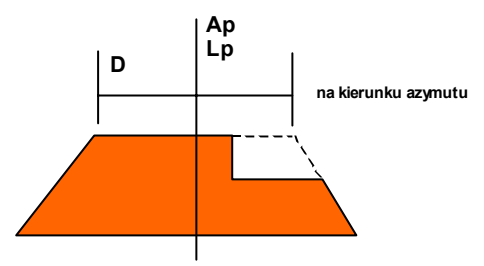

Rys. 13. Sposób pomiaru pniaków

# **Martwe drzewa ścięte, wywrócone i złamane**

Martwe drzewa ścięte, wywrócone i złamane rejestruje się, jeżeli ich grubość w grubszym końcu jest większa niż 100 mm (w korze), a ich pniak (środek) znajduje się w granicach powierzchni próbnej.

W przypadku drzew ścietych rejestruje się (rys. 14) i zapisuje w dokumencie źródłowym:

- − gatunek drzewa (pole **Gat**),
- azymut mierzony ze środka powierzchni próbnej w kierunku czoła (grubszy koniec) strzały lub dłużycy w stopniach (pole A<sub>C</sub>),
- − odległość mierzoną od środka powierzchni prÛbnej do czoła jego strzały w cm (pole **LC**),
- − azymut leżącej strzały lub dłużycy mierzony od czoła strzały lub dłużycy w kierunku ich cieńszego końca w stopniach (pole **AW**),
- − pierśnicę strzały (pole **D1.3**) w mm lub grubość w połowie zmierzonej długości dłużycy (pole **D1/2**) w mm (nie uwzględnia się części dłużycy o grubości poniżej 70 mm),
- − długość strzały lub dłużycy w decymetrach (pole **HL**),
- stopień rozłożenia zgodnie z kryteriami jak dla pniaków (pole **Roz.**),
- sposób obalenia drzewa (pole **Typ)** według następujących kodów:

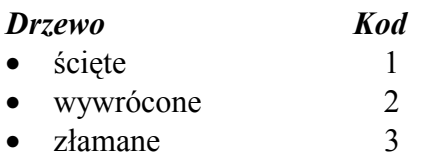

numer pniaka, z którego leżąca strzała lub dłużyca pochodzi (pole **L. porz. pniaka**).

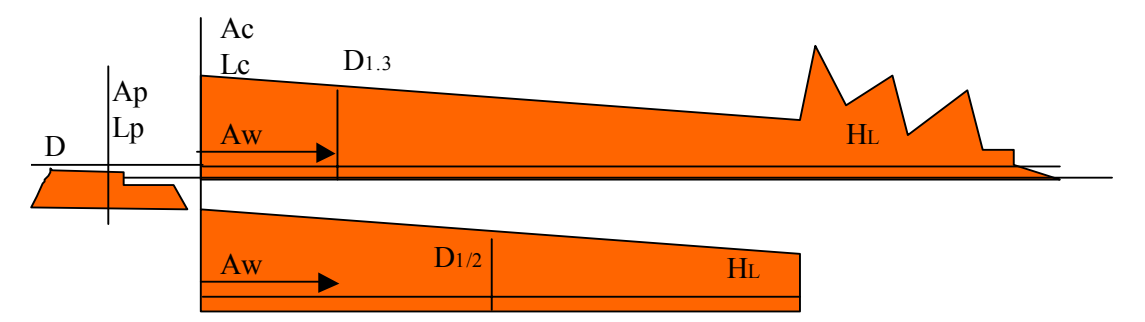

Rys. 14. Sposób pomiaru drzew ściętych

W przypadku wywróconego drzewa (z korzeniami) o zakwalifikowaniu drzewa do pomiaru decyduje położenie pnia (przybliżone) przed obaleniem. Podaje się pozycję czoła mierzoną w miejscu, w którym powinien być założony rzaz (rys. 15). Pozostałe pomiary dokonuje się jak dla drzew ściętych.

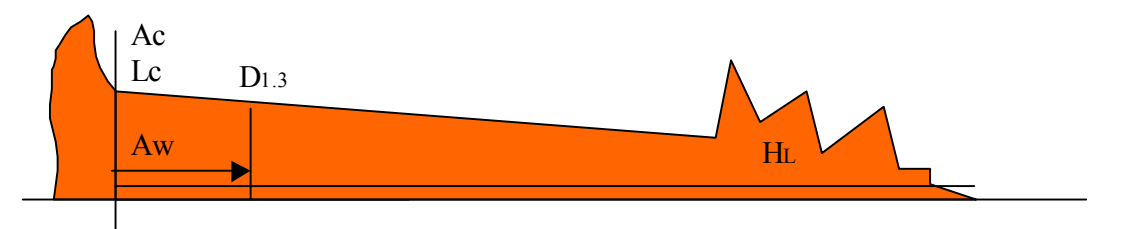

Rys. 15. Sposób pomiaru drzew wywróconych

Jeżeli strzała została złamana, należy ją zmierzyć, dokonując oddzielnych pomiarów pozycji i długości dla części stojącej oraz górnej (leżącej lub pochylonej) jak na rysunku 16. Jeżeli możliwa jest identyfikacja tylko części stojącej, dokonuje się jej pomiaru, o ile wysokość pnia jest większa niż 5 dm. Pniaki niższe rejestrowane są jako "pniaki".

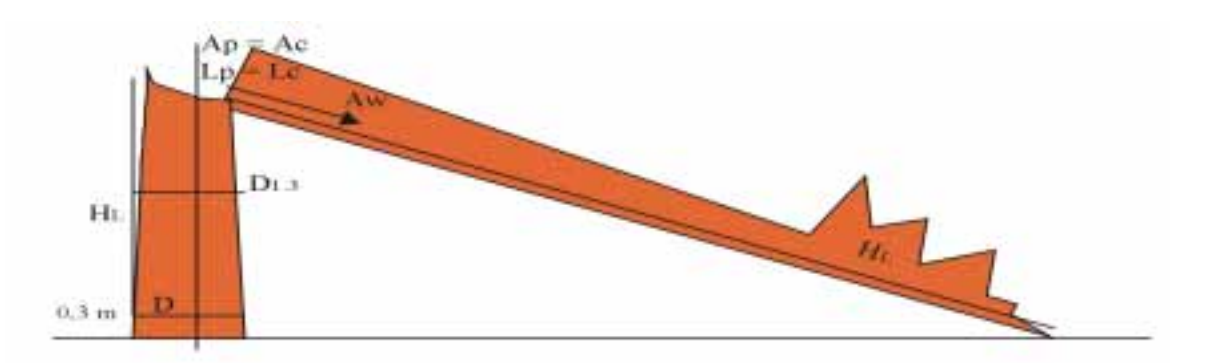

Rys. 16. Sposób pomiaru drzew złamanych

#### **Inne drewno martwe**

Inwentaryzacji podlegają też części martwych strzał, kłód, wierzchołków, gałęzi (również pochodzących z drzew rosnących poza powierzchnią próbną), znajdujące się w granicach powierzchni, których grubość (w obrębie powierzchni) w grubszym końcu jest większa niż 100 mm (w korze). Ich położenie określa pozycja czoła (lub miejsce przecięcia z granicą powierzchni) w grubszym końcu (pole **AC**) i odległość (pole **LC**), mierzone ze środka powierzchni próbnej oraz azymut (pole A<sub>W</sub>), zmierzony od czoła w kierunku cieńszego końca (wierzchołka). Dokonuje się pomiaru długości wierzchołka, gałęzi, kłody lub strzały (pole **HL**) (do 70 mm w cieńszym końcu lub w miejscu przecięcia z granicą powierzchni) oraz ich grubości w połowie zmierzonej długości, w korze (pole **D1/2**), patrz rys. 17. Podaje się również stopień rozłożenia (pole **Roz.**) zgodnie z kryteriami jak dla pniaków.

Rejestracji nie podlegają części drzew pomierzonych jako fragmenty **drzew ściętych, wywrÛconych i złamanych**.

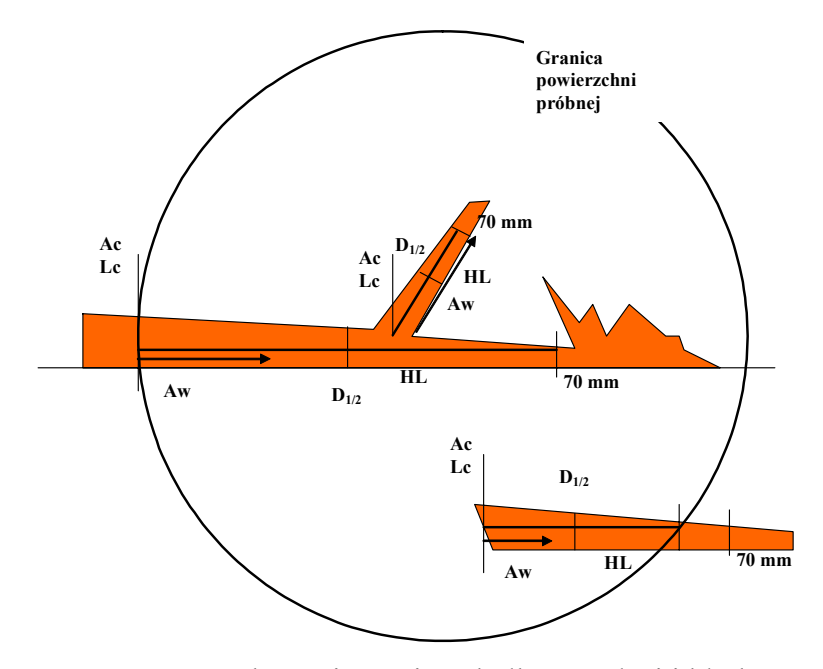

Rys. 17. Sposób pomiaru wierzchołków, gałęzi i kłód

#### **6. POMIARY I OBSERWACJE NA POWIERZCHNI PRÓBNEJ B**

Celem obserwacji prowadzonych na powierzchni **B** jest uzyskanie informacji o drzewach i krzewach, które nie osiągnęły 70 mm progu pierśnicy.

#### **Dla warstwy drzew przyjmuje się kod 1, a dla warstwy krzewów kod 2.**

Pomiary i obserwacje na powierzchni **B** przeprowadza się poprzez:

• zaznaczenie kolorową taśmą granicy powierzchni próbnej, co znacznie ułatwi wykonanie pomiarów i obserwacji;

• podzielenie powierzchni B; w przypadku podziału powierzchni A (np. ze względu na wystąpienie granicy pododdziałów), w analogiczny sposób dzielona jest powierzchnia B;

W dokumencie źródłowym powierzchni próbnej w odniesieniu do powierzchni B należy opisać:

- − nachylenie powierzchni (pole **Nachylenie**), w %, w odstopniowaniu co 5%,
- promień i wielkość powierzchni próbnej **B** (podpowierzchni lub powierzchni dopełniającej) wpisuje się w polu **Promień** w cm i w polu **Pow.** w m<sup>2</sup> ,
- − typ pokrywy (w polu **Pokrywa**), określając w sposÛb identyczny jak na powierzchni próbnej **A**,
- − pokrycie całkowite (w polu **Pokr. cał.**) obejmujące łączne pokrycie drzew i krzewów cieńszych niż 70 mm wg zasad jak w przypadku pokrycia drzew do wysokości 5 dm (w odstopniowaniu co 5%).

Wyniki pomiarów drzew i krzewów rejestruje się odrębnie dla:

drzew i krzewów o wysokości mniejszej niż 5 dm,

Określa się procentowy stopień pokrycia terenu przez drzewa i krzewy o wysokości do 5 dm (w polu **Pokrycie.**) wg gatunków (pole Gat.) i warstw (pole War.) w podziale na warstwe drzew i warstwe krzewów oraz szacuje się średnia wysokość warstwy (według gatunków) (pole **H**) – w zaokrągleniu do decymetrów. W ocenie pokrycia (pole Pokrycie.) uwzględnia się udział rzutów koron drzew i krzewów o wysokości do 5 dm rosnących na powierzchni próbnej w stosunku do całej powierzchni. Pokrycie podaje się w skali: +, 1%, 5% i dalej w odstopniowaniu 5% (1% oznacza pokrycie powierzchni kwadratu o boku ok. 45 cm i pow. 0,2 m<sup>2</sup>; jeżeli na powierzchni występują gatunki o mniejszym pokryciu są one oznaczane "**+**").

drzew i krzewów o wysokości większej lub równej 5 dm i pierśnicy mniejszej niż 30 mm, Zlicza się wszystkie drzewa i krzewy na powierzchni próbnej wyższe niż 5 dm i o pierśnicy poniżej 30 mm (pole **N**) według warstw (pole **War.**) w podziale na warstwę drzew i krzewów według gatunków (pole **Gat.**). Średnią wysokość dla każdego gatunku w warstwie w zaokrągleniu do decymetrów podaje się w polu **H**.

− drzew i krzewów o pierśnicy większej lub równej 30 mm i mniejszej od 70 mm. Zlicza się wszystkie drzewa i krzewy) o pierśnicy równej lub większej niż 30 mm a mniejszej niż 70 mm, (**pole N)** według warstw (pole **War.**) w podziale na warstwę drzew i krzewów według gatunków (**pole Gat**). Średnią wysokość (pole **H**) podaje się w zaokrągleniu do decymetrów dla każdego gatunku w warstwie.

Dla gatunków drzewiastych w poszczególnych grupach wiekowych należy określić rodzaj uszkodzeń (pole Uszkodzenia rodz.) i jego nasilenie wg następujących kodów:

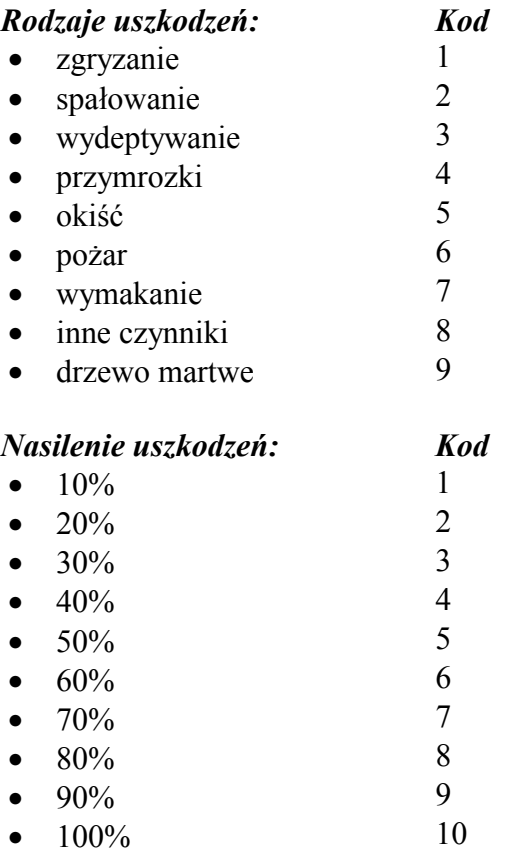

Pomiar pniaków wykonuje się jeżeli powierzchnia próbna jest zlokalizowana na terenie uprawy lub na gruncie niezalesionym zgodnie z zasadami inwentaryzacji pniaków na powierzchni **A**.

O zaliczeniu do powierzchni próbnej drzew i krzewów, które nie osiągnęły pierśnicy 70 mm decyduje odległość środka ich pnia od środka powierzchni próbnej, mierzona przy ziemi.

# **7. PROCEDURY KORYGUJĄCE I SPRAWDZAJĄCE**

- 1. Pierwszy etap korygowania wyników wykonuje kierownik zespołu przed opuszczeniem powierzchni. Sprawdza on kompletność pomiarów i obserwacji. Wskazane jest również dokonanie wyrywkowej kontroli azymutów i odległości poszczególnych drzew oraz pomiaru wysokości.
- 2. Drugi etap korygowania pomiaru następuje po zakończeniu prac terenowych w danym dniu. Kierownik zespołu sprawdza (kameralnie) kompletność dokumentacji dotyczącej prac na trakcie oraz oblicza sumy kontrolne.
- 3. Trzeci etap następuje po przesłaniu wyników pomiarów do jednostki kierującej inwentaryzacją:
	- w pierwszej fazie następuje kontrola formalna wypełnionych druków,
	- w drugiej fazie przeprowadzana jest kontrola terenowa, obejmująca co najmniej 5% powierzchni próbnych.

# **8. DOKUMENT ŹRÓDŁOWY**

# **WZ"R DOKUMENTU ŹR"DŁOWEGO**

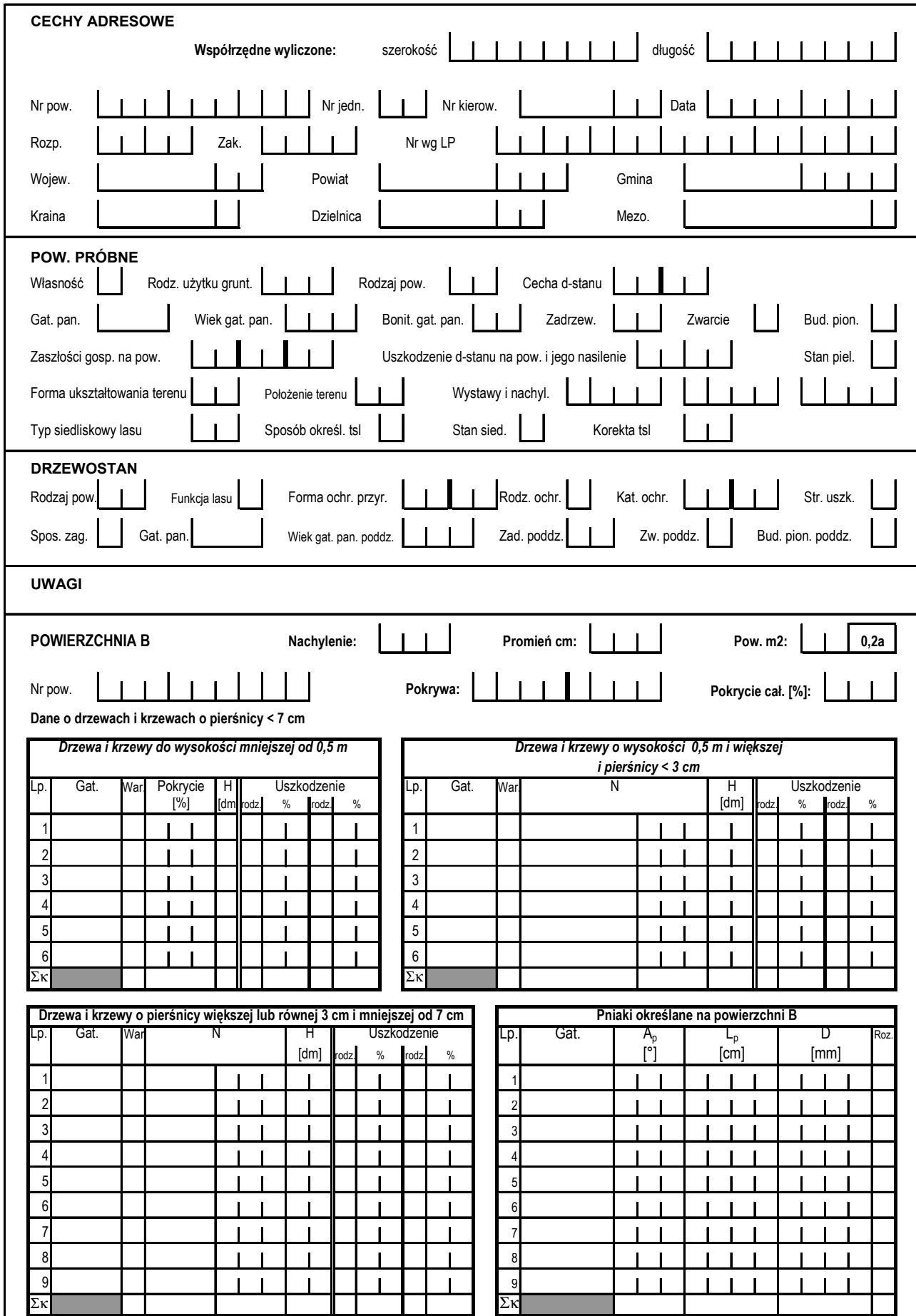

**strona 1**

# **WZ"R DOKUMENTU ŹR"DŁOWEGO**

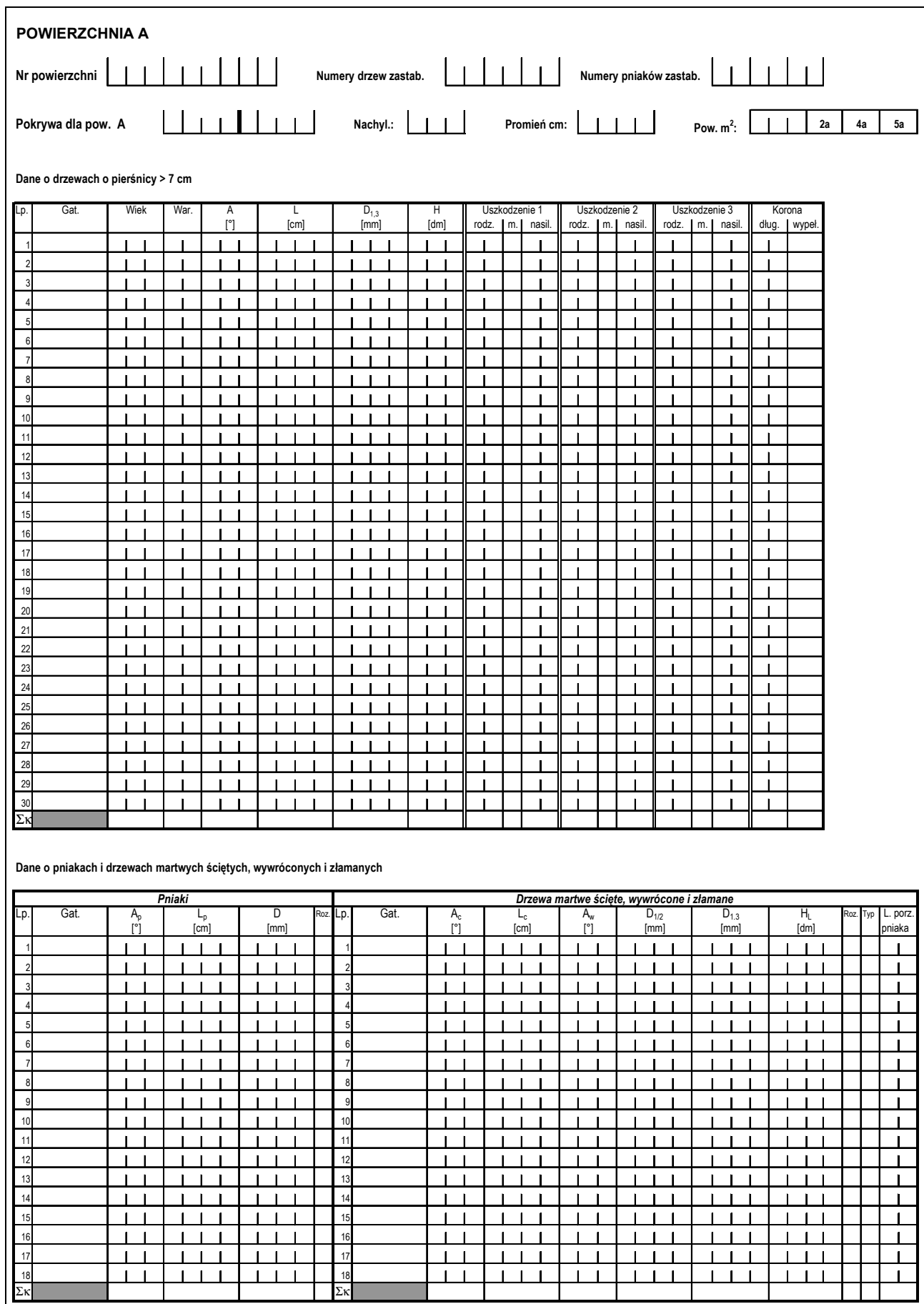

# **9. UWAGI KOŃCOWE**

 Niniejsza *Instrukcja wykonywania wielkoobszarowej inwentaryzacji stanu lasu* zawiera wytyczne wykonywania prac terenowych. Zakres informacji uzyskiwanych w toku tych prac umożliwia głównie ilościowa charakterystykę stanu lasu, zwłaszcza w zakresie wielkości i struktury zasobów drzewnych.

*Instrukcja* ma charakter otwarty i zakres zbieranych w terenie informacji może ulec w przyszłości poszerzeniu w miarę potrzeb i możliwości, przy wykorzystaniu doświadczeń uzyskanych w toku pierwszego cyklu inwentaryzacji wielkoobszarowej.

Kameralne opracowanie danych zebranych w trakcie prac terenowych wymaga przeprowadzenia dodatkowych prac, a w szczególności:

- wykonania oprogramowania komputerowego do wprowadzania danych z prac terenowych,
- opracowania szczegÛłowych założeń do przetwarzania danych oraz sporządzania raportów charakteryzujących stan lasów,
- wykonania programów do przetwarzania danych i sporządzania raportów dotyczących stanu lasu.

Do bardzo istotnych problemów wymagających jednoznacznego określenia w wyżej wymienionych założeniach należą w szczególności zasady:

- tworzenia jednostek obliczeniowych pozwalających na sprawne uzyskiwanie danych dotyczących stanu lasów różnych form własności dla podstawowych jednostek inwentaryzacyjnych (województw, RDLP, krain przyrodniczo-leśnych);
- przeliczania elementów z powierzchni próbnych oraz tzw. podpowierzchni na całą powierzchnię poszczegÛlnych klas i podklas wieku w ramach jednostek obliczeniowych;
- określania dokładności wyników miąższości uzyskanych z wielkoobszarowej inwentaryzacji stanu lasu.

Ponadto w celu racjonalnego wykorzystywania wyników wielkoobszarowej inwentaryzacji stanu lasu niezbędne i pilne jest wypracowanie (przy uwzględnieniu zakresu informacji wynikających z tej inwentaryzacji) przez leśne ośrodki naukowe:

- 1) systemu wskaźników jakościowej oceny stanu lasu w nawiązaniu do paneuropejskich kryteriów i wskaźników trwale zrównoważonej gospodarki leśnej,
- 2) wzoru (modelu) raportu syntetycznej oceny stanu lasu w skali regionalnej (RDLP, kraina przyrodniczo-leśna) i kraju, z uwzględnieniem różnych form własności lasu.